**Dall de Di مدخل الى تقنية المعلومات** د. حنان فرج **اعداد : ( = Mona** <http://www.e1500.com/vb/f232.html> منتديات التعليم عن بعد1

# **الدرس األولى**

#### **مفاهيم اساسية في تكنولوجيا المعلومات**

- استخدام الحواسيب
- تستخدم فى المؤسسات المختلفة مثال:
	- المكاتب
	- المخازن
	- المصانع
	- المستشفيات
	- المدارس
	- الوزارات
	- المؤسسات العسكرية و المدنية
		- البنوك
- مبررات اإلهتمام بدراسة الحواسيب:
- زادت أهمية دراسة الحواسيب بعدما أصبح باإلمكان إتصال الحواسيب ببعضها البعض عبر جميع أنحاء العالم ، و بالتالى أصبحت تحقق سهولة فى تبادل المعلومات مما أعطى إنتاجية أكبر بنوعية أفضل و تكلفة أقل
	- **مبررات معرفة الحقائق والقضايا الحاسوبية الحالية:**
- لنتمكن من فهم و معرفة القيود القانونية و حقوق الملكية التى تلزمنا بمعرفة حدود و صالحيات الشبكة و إستخدامات البرمجيات المرخصة

**تعريف الحاسوب :**

# **\* الحاسوب)Computer):**

عبارة عن جهاز الكتروني مصنوع من مكونات منفصلة يتم ربطها ثم توجيهها باستخدام أوامر خاصة لمعالجة وإدارة المعلومات بطريقة ما.

# **العمليات األساسية في الحاسوب:**

- استقبال البيانات المدخلة (أى الحصول على الحقائق المجردة)
- معالجة البيانات الي معلومات(أى إجراء الحسابات و المقارنات و معالجة المدخلات)
	- اظهار المعلومات المخرجة ( أى الحصول على النتائج)
		- يجعل التعامل مع الحاسوب أسهل واكثر إنتاجية
			- وهذا هو ما يهدف إليه هذا المقرر

# \* **نظام الحاسوب )System Computer): يتكون من:**

- )Hardware( المعدات
- )Software( البرمجيات
	- )User( المستخدمون

#### **المعدات )Hardware)**

هى الأجزاء الملموسة من الحاسوب مثل الطرفيات( الشاشات) ، و الطابعات ، و الفأرة ، و لوحة المفاتيح ...إلخ

هذا وال فائدة من وجود المعدات دون وجود البرمجيات فى نظام الحاسوب

#### **البرمجيات )Software)**

هى المكونات غير الملموسة من برامج ومجموعة تعليمات تتحكم بعمل الحاسوب

#### **المستخدمون )Users)**

- كال من المعدات و البرمجيات ال تعنى أى شىء دون وجود مستخدمين
- على إعتبار أن المستخدم )User )هو الشخص الذى ينفذ البرمجيات على الحاسوب إلنجاز بعض المهام

# **\* تكنولوجيا المعلوماتtechnology Information :**

نظام الحاسوب هو الأساس الذى يبنى عليه مفهوم تكنولوجيا المعلومات عبارة عن مجموعة من الأدوات التي تساعدنا في استقبال المعلومــة ومعالجتها وتخزينها واسترجاعها وطباعتها ونقلها بشكل الكتروني ســواء كانت علي شكل نص أو صوت أو صورة أو فيديو وذلك بإستخدام الحاسوب .

 **أدوات تكنولوجيا المعلومات :**

الحاسب – الطابعه – االقراص – االنترنت – تطبيقات تعدد الوسائط

تمت توسعة مصطلح تكنولوجيا المعلومات ضمن قطاع التعليم فأصبح يطلق عليه مصطلح تكنولوجيا المعلومات و اإلتصال

## **Information and Communication Technology (I.C.T.)**

 **خالصة القول أن:**

نظام الحاسوب يشبه تماما نظام التلفاز الموجود فى بيوتنا

فالتلفاز بمكوناته : الهيكل و الشاشة و األجزاء اإللكترونية يشكل المعدات ، أما البرامج التلفزيونية فتمثل البرمجيات

وأخيرا يلعب المشاهد دور المستخدم.

**– الدرس الثاني \***

**أنواع الحواسيب** :

تختلف الحواسيب كثيرا فى الأداء و الثمن كما تختــــلف فى الحجم و المظهر ومع ذلك تعالج الحواسيب جميعها البيانات رغم الفارق الشاسع فى أسعارها .

1 - **الحواسيب العمالقة Computers Super** :

هى حواسيب قوية جدا و مكلفة جدا قادرة على معالجة مليارات التعليمات بلحظة .

**مزاياها:**

 هى حواسيب قوية جدا ومكلفة جدا ، قادرة على معالجة مليارات التعليمات بلحظة . **استخداماتها :**

- التنبؤ بالحالة الجوية .
	- التنقيب عن النفط .
- مراقبة حركة الرياح و الضغط الذى يتعرض له هيكل طائرة فى أنفاق الريح الضخمة .

**-2الحواسيب الكبيرة Mainframes** :

مزاياها:

هى حواسيب كبيرة و قوية وسريعة و غالية الثمن و تخدم مئات المستخدمين فى وقت واحد وتنفذ ماليين التعليمات فى الثانية الواحدة ويتراوح حجمها من حجم خزانتين للملفات إلى حجم غرفة كبيرة .

تكون على شكل حاسوب مركزى فى منشأة متعــــددة الأفر ع يتصل معه عدة طرفيــــات (شاشات ولوحات مفاتيح) ، قد تكون طرفيات صمــــــاء تقوم بالإدخـال والإخراج فقط ، و قد تكون طرفيات ذكية تتحمل جزء مــن المعالجـــة باإلضافـــة لإلدخال و اإلخراج .

**من عيوبها :**

بعضها يحتاج حفظه في بيئة محكمة لإبقائه بارداً وبعيدا عن الغبار .

**إستخداماتها:**

- فى البنوك .
- فى المنظمات الكبيرة .
- فى معالجة كمية كبيرة من البيانات كتحضير ماليين الشيكات المدفوعة و الفواتير و الطلبيات .

**:3 الحواسيب المتوسطة** Computers Mini :

 تشبه الحواسيب الكبيرة من حيث السرعة والقدرة العالية ولكن فى حجم مساحة أقل ، حيث تشكل نوعا وسطا فى حجــــم الحواسيب وطاقتها ، و هى بحجم خزانة الملفات .

# **:4 الحواسيب الشخصية Computers Personal :**

هى الحواسيب التى نراها فى المنازل و المكاتب .

#### **مزاياها:**

- رخيصة الثمن .
- أسعارها فى إنخفاض مستمر ويعتمد ذلك على نوعيتها وقدراتها .

#### **أنواعها:**

- الحواسيب المتوافقة مع .M.B.I ويستخدم أغلبها إحدى إصدارات نظام ويندوز الخاص بشركة مايكر وسوفت .
	- . Apple Macintosh حواسيب

# **.5 الحواسيب المحمولة Computers Laptop :**

هى حواسيب شخصية بحجم حقيبة اليد يمكن نقلها من مكان آلخر بمنتهى السهولة ، و تمتلك شاشة و لوحة مفاتيح صغيرة الحجم ، يتم وصلها بشكل مباشر بأى مصدر كهربى لتعمل ، أو بحاسوب Desktop عن طريق جهاز خاص .

# **مزاياها:**

لها نفس قو ة الحواسيب الشخصية إلا أنها أغلي ثمناً لامكانية نقلها .

# **.6 حواسيب الجيب Computers Palmtop :**

هى حواسيب صغيرة تمسك باليد وتسمى أيضا Notepads، ولها شاشة ولوحة مفاتيح صغيرتى الحجم . **مهامها:**

- تقوم ببعض الوظائف التى يمكن ان تقوم بها الحواسيب المحمولة و لكن بشكل ابسط .
	- يمكن نقل الملفـــــات منها إلى الحواسيب الشخصية .
	- العمليات الحسابية و تحديد المواعيد وإرسال وإستقبال البريد اإللكترونى .
		- اإلطالع على المالحظات المهمة قبل اإلجتماعات .

# **مزاياها:**

أسعارها منخفضة قياسا بأنواع الحواسيب األخرى .

## **مكوناتها:**

جهاز المساعد الرقمى الشخصى و يستخدم قلما أو لوحة مفاتيح مصغرة بدال من لوحة المفاتيح العادية .

# **.7 حواسيب الشبكة Computers Network :**

 عبارة عن حاسوب كبير يسمى الخادم Server يتصل مع مجموعة محطات أو طرفيات مثل حواسيب شخصية تسمى العمالء Clients .

# **وهى عبارة عن :**

نظام يتكون من شاشة ولوحة مفاتيح وصندوق صغير يحتوى معالج الميكروى وذاكرة رئيسية .

## **عيوبها:**

- ال وجود لمشغالت األقراص فى الحاسوب .
- قوة المعالج وسعة الذاكرة أقل منهما فى الحواسيب الشخصية .
- الحاسوب الخادم هو المسئول عن عمل كافة الحواسيب المتصلة بالشبكة من عمليات معالجة و تخزين

# **أجزاء الحاسوب الشخصي:**

- . System or CPU Box النظام وحدة
	- . Input Devices اإلدخال وحدات
	- . Output Devices اإلخراج وحدات
		- طرفيات أخرى Peripherals .

# **:System or CPU Box النظام وحدة** - 1

لو رفعنا غطاء الحاسوب الخارجى ونظرنا إلى تركيبه الداخلى لوجدنا أن هناك العديد من المكونات الرئيسية و هى :

#### **مكونات وحدة النظام :**

- اللوحة الأم أو لوحة النظام Mother or System board .
	- . Memory الذاكرة
	- . Power Supply الطاقة مصدر
		- . Ports القوابس
	- . Expansion Slots التوسع ثقوب
	- . Device Controllers ألجهزة Device Controllers .
	- مشغالت األقراص الممغنطة Drives Disk .
		- . System Clock النظام ساعة
			- . LED Displays األضوية

# **اللوحة األم او لوحة النظام:**

هى لوحة الدائرة الرئيسية فى الحاسوب ، و تحمل وحدة المعالجة المركزية المعالج الميكــروى وبعض أنـواع الذاكرة ودوائر التحكم .

6

# **الذاكرة :**

تتكون فـى بعض الحواسيب مـن رقاقات مثبتة علـى لوحات صغيرة خاصة بها يتم تثبيتها على اللوحة األم فى مكابس معينة ، و فى حواسيب أخــرى تكون الذاكـرة الرئيسية مثبتة أصـلا و بشكل مباشر مع اللوحة الأم .

# **مصدر الطاقة :**

يمثل المصدر الكهربائى الذى يزود دوائــر الحاسوب بالطاقة الالزمة لها لكى تعمل ، و يثبت هذا المحول على أحد المخارج ، كما يحتوى على محول لتخفيض و تنظيم مستوى الجهد للتيار الكهربائى الداخل إلى الحاسوب .

# **القوابس:**

هى النهايات الموجودة خلف وحدة النظام ، و تستخدم لوصل األجهزة الخارجية و الطرفيات المختلفة مع جهاز الحاسوب (تحديدا مع النواقل الموجودة فى اللوحة الأم) .

# **أنواع القوابس:**

- القوابس المتتالية وتنقل البت تلو اآلخر.
- القوابس المتوازية و تنقل مجموعة من البت مع بعضها البعض بشكل متزامن وتتميز بالسرعة الكبيرة و القدرة على ربط 15 جهاز بكيبل كهرباء واحد .
	- قوابس .B.S.U ويربط 127 جهاز حاسوب بكيبل كهرباء واحد .
		- القوابس التى تربط لوحة المفاتيح و الفأرة معا مع الحاسوب .

#### **ثقوب التوسع :**

هى عبارة عن وصالت داخلية تسمح للمستخدم بإدخال لوحة إضافية إلى اللوحة األم تسمى اللوحة اإلضافية Bord Expansion او البطاقةCard ، و الهدف منها وصل عدة طرفيات بالحاسوب وزيادة قدرته كبطاقات الصوت والشاشة و الفاكس مودم . **متحكمات األجهزة :**

هى عبارة عن مجموعة من الرقاقات ، أو لوحة دائرة تعمل على تشغيل جزء من معدات الحاسوب كمشغل القرص أو شاشة العرض أو لوحة المفاتيح أو الفأرة أو الطابعة .

#### **مشغالت األقراص الممغنطة:**

#### هى عبارة عن جزء من المعدات يستطيع قراءة و كتابة البيانات على األقراص الممغنطة.

و معظم الحواسيب المصغرة الأن تمتلك نوعين من مشغلات الأقراص :

- مشغل القرص المرن الذى يعمل مــع األقراص المرنة .
- مشغل القرص الصلب الذى يبقى بداخله القرص الصلب بشكل دائم .

# **ساعة النظام :**

هى مكون أساسى فى أى حاسوب ، و ترتبط مباشرة مع وحدة المعالجة المركزية .U.P.C وخطوط التحكم فى الناقل ، تتكون من رقاقة تحتوى على بلورة تبرق بتردد معين حوالى عدة ماليين من المرات فى الثانية الواحدة ، فهى تخدم تزامن العملية فى العديد من مكونات الحاسب .

# **وظيفة ساعة النظام ووحدة قياسها:**

- تساعد سرعة ساعة النظام فى تحديد سرعة تنفيذ الحاسوب للتعليمات .
	- تقاس ساعة النظام بعدد أو دورات الساعة فى الثانية .
		- يعبر عنها بوحدة خاصة تسمى الهيرتز.
	- الهيرتز الواحد يساوى دورة واحدة فى الثانية الواحدة .
		- تقاس سرعة الحاسب بالميجاهيرتز .
		- الميجاهيرتز تعادل مليون دورة فى الثانية الواحدة .

# **األضوية:**

هى الأضواء الصغيرة التي تضيىء في حالة تشغيل الجهاز باللون الأخضر أو الأصفر أو الأحمر ، و التي تشير إلى أن الحاسوب يعمل كما تشير لمستوى نشاطه .

**.**2**وحدات اإلدخال :**

- أهمها لوحة المفاتيح ، و الفأرة ..إلخ .
- يتم من خاللها إدخال البيانات للحاسوب .

# **.3 وحدات اإلخراج:**

أهمها الشاشة التى توضح للمستخدم ماذا تفعل وحدة المعالجة و نتائج المعالجة ، لذلك تسمى أحيانا المـراقب .

# **.**4 **الطرفيات األخرى :**

هى األجهزة التى يتم وصلها بالحاسوب للمساعدة فى أداء المهمات بشكل أفضل مثل الطابعة ، و الماسح الضوئى ، و المودم .

# **آلدرس آلثآلث**

#### **الوحدة الثانية : المعدات Hardware**

تتكون المعدات فى الحاسوب من :

- وحدة المعالجة المركزية
	- وحدات اإلخراج
	- وحدات اإلدخال
- وحدات اإلدخال و اإلخراج
- 1. وحدة المعالجة المركزية .The Central Processing Unit(C.P.U
- .2 تقع على لوحة إلكترونية تدعى اللوحة األم أو لوحة الحاسوب الرئيسية ، إذ يقع عليها جميع الدوائر اإللكترونية و اللوحات المساندة المضافة للحاسوب

# **مهام وحدة المعالجة المركزية**

تتم فيها المعالجة الفعلية للبيانات ، لهذا تسمى أحيانا بالمعالج الميكروى Microprocessor

# **مكونات وحدة المعالجة المركزية**

- تتكون فى الحواسيب المصغرة من رقاقة معالج ميكروى واحدة
- تتكون فى الحواسيب الكبيرة من أنواع مختلفة من الرقاقات و الدوائر

# **أنواع المعالج الميكروى:**

- تعتمد قوة الحاسوب ونوع البرمجيات التى تعمل عليه على نوع المعالج الميكروى Microprocessor الموجود فيه
	- تستخدم شركة .M.B.I معالجات بنتيوم الذى تنتجها شركة INTEL
		- Motorola معالجات Apple Macintosh شركة تستخدم

# **مكونات وحدة المعالجة المركزية**

- Arithmetic Logic Unit والمنطق الحساب وحدة
	- Registers المسجالت
	- Control unit التحكم وحدة

# **وحدة الحساب و المنطق:**

هى جزء من .U.P.C وتتم فيها العمليات الحسابية و المنطقية ، وتقوم بالعمليات األساسية األربع : الجمع والطرح و الضرب و القسمة ، و العمليات المنطقية كالمقارنات

**المسجالت :**

- عبارة عن مواقع تخزين خاصة عالية السرعة تخزن البيانات و المعلومات بشكل مؤقت إلستخدامها من قبل وحدة الحساب و المنطق
- تحتوى وحدة المعالجة على انواع مختلفة من المسجالت كل منها مختص بتخزين نوع معين من البيانات

**وحدة التحكم :**

 عبارة عن مجموعة من الدوائر مسئولة عن تفسير تعليمات البرنامج و اإلشراف على تنفيذها بشكل سليم داخل أجهــزة الحاسب

**مهام وحدة التحكم :**

- تعمل على نقل البيانات من و إلى وحدة الحساب و المنطق و المسجالت و الذاكرة الرئيسية ووحدات اإلدخال و اإلخراج
	- تخبر وحدة الحساب و المنطق عن العمليات التى يجب أن تنفذها
		- قراءة و تفسير تعليمات البرنامج
			- C.P.U. داخل العمليات توجيه
- التحكم بتدفق البيانات و التعليمات من وإلى الذاكرة الرئيسية و متحكمات وحدات اإلدخال و اإلخراج
	- **.3 وحدات اإلدخال:**

تتيح إدخال البيانات إلى الحاسوب

#### **من وحدات ادخال:**

- لوحة المفاتيح
	- الفأرة
	- الشاشة
	- كرة التعقب
- اإلدخال بلمس لوح خاص
	- القلم الضوئى
	- الماسحات الضوئية
		- قارىء الباركود
- قارىء العالمات البصرية
	- الشارة المغنطيسية

- عصا التحكم
- الميكروفون
- الكاميرا الرقمية
	- كاميرا الفيديو

# **لوحة المفاتيح Keyboard:**

 تشبه اآللة الكاتبة الكهربائية العادية و لكنها أكثر تفصيال منها ، ألنها تحتوى على مفاتيح تسمى مفاتيح الوظائف إضافــــــة لمفاتيح الحروف الأبجدية و الترقيم و الأرقام

# **الفأرة Mouse :**

عبارة عن علبة بالستيك صغيرة فى أسفلها عجلة ، و عندما يتم تحريك الفأرة تتحرك العجلة فتنتج نبضات اإللكترونية تنتقل إلى نظام الحاسوب عبر السلك الذى يصل الفأرة بالجهاز فيتغير موقع مؤشر الشاشة cursor

# **مؤشر الشاشة Cursor:**

عبارة عن نقطة مضيئة على الشاشة تشير إلى مـــوقع معين عليها ، وللفأرة عادة إثنان مـــــن الأزرار عندمــــا يضغط المستخدم على أحدهما يقوم الحاسوب بأداء فعل معين كفتح ملف أو إغالق الجهاز

# **كرة التعقب Trackball:**

 هى فأرة ميكانيكية كبيرة ، فهى تولد المعلومات نفسها التــى تولدها الفأرة ، كما تستخدم الدائرة نفسها المستخدمة فى الفأرة ، واإلختالف يكمن فى أن كرة المسار تبقى فى موضعها حيث تتحرك أصابع المستخدم و تدحرج الكرة فى اإلتجاه المطلوب ، وهى تأخذ حيز أقل وقد تكون أحيانا جزء من لوحة المفاتيح

#### **اإلدخال بلمس لوح خاص Pad Touch :**

 عبارة عن لوح مسطح للمس صغير الحجــم كبديل للفــأرة ، عندما يتحرك اإلصبع على سطحه يتغير موقع مؤشر الشاشة تبعا لذلك ، و يستخدم فــى الحواسيب المتنقلة وفـــى لوحات المفاتيح احيانا كبديل عن الفأرة

**القلم الضوئى Pen Light:**

يستخدم فى عمليات اإلختيار و الرسم و الكتابة على الشاشة

**أشكال القلم الضوئى :**

- على شكل قضيب حساس خفيف الوزن يحتوى علـــى خاليا ضوئية فى رأسه . ولمس هذا القضيب لشاشة العرض يحدث تيارا من الشحنات الكهربائية يستخدم فى تغيير موقع المؤشر أو إختيار التعليمات
	- على شكل قضيب يكتب على لوح خاص يسمى Digitizer

 يوضع على سطح المكتب لتخزين ما يتم كتابته أو رسمه داخل الحاسوب ، و يستخدم فى إستديوهات الرسوم وفى مكاتب المهندسين المعماريين

**الماسحات الضوئية Scanners :**

 عبارة عن وحدة إدخال تحول محتوى الصفحة إلى معلومات إلكترونية تخزن و تستخدم فى الحاسوب وهى مشابهة تماما آلالت التصوير الموجودة فى المكتبات

**أشكال الماسحات الضوئية :**

- الماسح المسطح : ويوضع على سطح المكتب كآلة التصوير ويستخدم لتصوير الصفحات و يسمى Flat Bed
	- ماسح توضع الورقة فيه مثل الفاكس و يسمى Fed Sheet
- الماسح المحمول باليد Held Hand وتستخدم فى تصوير جزء من الصفحة أو قراءة شيفرة البضاعة فى المحلات التجار بة
	- الماسحات المثبتة Scanners Stationary وهى بحجم الطاولة تمرر عليها البضائع
	- الماسحات اإلسطوانية Scanner Drumوتلتف فيها الورقة المطلوب تصويرها على اإلسطوانة

# **التصوير بالماسحات الضوئية:**

 عندما يتم تصوير وثيقة من الماسحات الضوئيــــــة ، عـادة ال يمكــن التعديل عليها داخل الحاسوب ألنها تخزن كصــورة ، أما إذا تحولت الوثيقة إلى نص قابل للتحرير فإن النظام المستخدم يسمى تمييـــــــز الرموز ى Optical Character Recognition الضوئية

وهو يحتاج لبرمجية خاصة

#### **:Bar Code Reader الباركود قارىء**

 هو األشرطة المقلمة الموجودة على المنتجات فى المتاجر و التى تحمل معلومات عن بلد المنشأ و الصانع و المنتج نفسه .

 والنظام المستخدم فى قراءة شيفرة البضاعة هو نظام .R.C.Oحيث يتم إدخال الشيفرة التى تكون على شكل خطوط سوداء إلى الحاسوب الذى يقوم بتحليلها وبالتالي تمييز البضاعة المباعة عن غيرها.

**قارىء العالمات البصرية:**

 يستخدم لمسح نموذج مطبوع بإستعمال األشعة تحت الحمــــــراء بحثاً عن عالمات بسيطة موضوعة فى أماكن محددة فى النموذج ، و تستعمل فى تعليم أجوبة اإلختبار

# **الشارة المغنطيسية Strip Magnetic :**

 قطعة شريط مغناطيسى رفيعة موصولة بالبطاقات البالستيكية ، كما فى أوراق النقد و بطاقات اإلئتمان ، و تتم قراءتها فقط فى قارىء متخصص يتم تمرير البطاقة عبره

**عصا التحكم Joystick :**

 هى عبارة عن عصــــا تمســــك باليد مثبتة بقاعـــــدة متصلة بالحاسوب و تحرك فى جميع اإلتجاهات للتحكم بالحركة على الشاشة ، و هى مماثلة لتلك المستخدمة فـــــى األتارى ، وقد تزود بمجموعة أزرار لتأدية بعض المهام . **من أهم إستخداماتها** ممارسة األلعاب بإستخدام الحاسوب

# **الميكروفون Microphone :**

يستخدم فى تسجيل الأصوات فى الحاسوب ، و نقل التعليمات من المستخدم إلى الحاسوب ونقل حديث المستخدم إلى معالج النصوص فيتحول الحديث إلى نص مكتوب بدال من إدخاله عبر لوحة المفاتيح

# **الكاميرا الرقمية Camera Digital :**

 تشبه الكاميرا التى نستخدمها فى التصوير إال أن وسط التخزين هنا ليس فيلم إنما ذاكرة خاصة بالكاميرا أو قرص مرن ، ويمكن إلتقاط الصور و تخزينها أو مسحها من خالل الكاميرا ومن ثم ربط الكاميرا بالحاسوب أو إدخال القرص المرن فى الحاسوب لنقل الصور إليه

# **كاميرا الفيديو Camera Video :**

 هى كاميرا خاصة توضع على شاشة الحاسوب لتصوير المستخدم أثناء المؤتمرات الفيديوية أو لنقل صورة المتحدث أو الصور المتحركة عبر اإلنترنت أو يمكن تصوير لقطات معينة وتخزينها داخل الحاسوب و عرضها فيما بعد بإستخدام برمجيات خاصة **– الدرس الرابع \***

**.2 وحدات اإلخراج Devices Output :**

**- اإلخراج Output :**

هو معالجة البيانات و المعلومات ، و يمكن أن يأخذ شكل نص أو صورة .

# **وحدات اإلخراج Devices Output:**

هى معدات تمكن من عرض البيانات و الأوامر التي تم إدخالها إلى جهاز الحاسوب بشكل ملائم يفهمه الإنسان

**أنواع وحدات اإلخراج :**

- وحدات العرض البصرى .
- وحدات اإلخراج الصوتى .

**أشكال وحدات اإلخراج :**

- الشاشة .
- طابعات الرسوم الهندسية .
	- مكبرات الصوت .
	- المنسقات الصوتية .
		- جهاز العرض .
			- الطابعات .

# **الشاشة Monitors:**

- من أكثر وحدات اإلخراج إستخداما .
- إختيارها من أهم القرارات المتعلقة عند إقتناء الحاسوب .
- يجب أن تكون ذات جودة عالية لعرض المعلومات و الصورحتى ال تسبب اآلالم بالعين و الرأس كالصداع .

#### **أنواع الشاشات:**

- شاشات انبوبة أشعة الكاثود Tube Ray Cathode .
	- . Panel Display Flat المسطح العرض شاشات

# **شاشات أنبوبة أشعة كاثود:**

هى تشبه شاشة التلفاز إال أنها أكثر وضوحا ، وتأخذ حيزا كبيراً ، كما أنها ثقيلة الوزن .

# **شاشة العرض المسطح:**

- هى شاشات مستوية تستخدم فى الحواسيب المحمولة ، و تبلغ سماكتها حوالى .5 بوصة .
	- تأخذ حيزاً صغيراً و تتميز بخفة الوزن .
		- من عيوبها إرتفاع ثمنها .

# **أمور توضع فى اإلعتبار عند شراء الشاشة:**

- . Color األلوان
- . Screen size الشاشة حجم
- الكثافة النقطية Resolution .

## **األلوان Color:**

- تعتمد جودة األلوان وعددها على نوعية الشاشة إذا كانت من نوع شاشة أنبوبة أشعة كاثود أو مسطحة
	- تعتمد على بطاقة الشاشة
	- تستطيع الحواسيب اآلن عرض مااليقل عن ماليين األلوان وبجودة عالية .

# **حجم الشاشة Size Screen :**

يقاس حجم الشاشة قطريا من الزوايا ويتراوح اآلن من 15 إلى 17 بوصة فى الشاشات الصغيرة ، و من 19 إلى 21 بوصة فى شاشات العرض الكبيرة **.**

# **الكثافة النقطية Resolution :**

- هى عدد النقاط أو البكسل Pixelالتى تظهر على الشاشة .
- يتألف البكسل على الشاشة الملونة من ثالث نقاط فسفورية .
	- واحدة لإظهار اللون الأحمر .
	- واحدة لإظهار اللون الأخضر .
	- واحدة إلظهار اللون األزرق .
- بإستعمال مزيج من هذه األلوان يمكن إنشاء األلوان األخرى .

## **أهمية الكثافة النقطية :**

- تحدد مدى وضوح ودقة المخرجات .
- الشاشة ذات الكثافة النقطية الأعلى تستطيع أن تعرض وثائق أكثر فى نفس حيز الشاشة من تلك ذات الكثافة النقطية المنخفضة .
	- الشاشة التى تستطيع عرض كثافات نقطية مختلفة تسمى متعددة المسح أو متعددة التزامن .

**المواصفات القياسية للدقة فى درجة وضوح الشاشة:**

- بطاقة مصفوفة رسوم الفيديو VGAويقدر عدد النقاط فيها من 641 نقطة عرضية بـ 481 نقطة رأسيا
- بطاقة مصفوفة رسوم الفيديو السوبر SVGAوتتراوح الكثافة النقطية من 811 نقطة عرضيا بـ 611 نقطة رأسيا .
	- بطاقة مصفوفة رسوم الفيديو الممددة XVGAحيث تتراوح الكثافة النقطية من 1124X768 .

# **طابعات الرسوم الهندسية )الراسمات( Plotters:**

- الراسمة هى آلة رسم ملونة شبيهة بالطابعة تحوى أقالما تدار بواسطة الحاسوب وبرمجية خاصة إلظهار النتائج على شكل خرائط ورسومات وأشكال بيانية وصور توضيحية .
	- تمتاز بدقة إخراجها للرسومات بالمقارنة مع الطابعات .
- تستخدم فى مكاتب المهندسين وفى دراسة الزلازل الأرضية وفى أنظمة التصميم بإستخدام الحاسوب

# **مكبرات الصوت Speakers:**

- تستخدم فى أنظمة تعدد الوسائط إلخراج الصوت .
- تكون إما على شكل سماعات مستقلة توضع بجانب الحاسوب أو على شكل سماعات صغيرة تعلق على الرأس .
	- البد أن يحتوى جهاز الحاسوب على بطاقة صوت توضع فى فتحة على اللوحة األم لمعالجة كل عمليات الصوت لإلدخال و اإلخراج .

#### **المنسقات الصوتية Synthesizers Speech:**

تعنى إستخدام البرمجيات الخاصة فى إدخال تعديـالت على صوت داخل الحاسوب عبر الميكروفون ، فتقــوم بإعادة قراءة العبارة بأساليب وأصوات مختلفة أو أن تدخل نصا أو وثيقة معينة فتقوم البرمجية بقراءتها

#### **جهاز العرض Projectors:**

هو جهاز يربط بالحاسوب فيعرض برمجيات ووثائق مخزنة فى ذاكرة الحاسوب على الحائط أو على لوح بشكل مكبر ، و هو يستخدم فى المحاضرات وشــرح خطط العمـل و المشاريع .

#### **الطابعات Printers:**

- تستخدم إلخراج النتائج على الورق .
- يوجد تباين بين الطابعات فى الحجم و السرعة و الثمن و الكثافة .
	- كثافة الطبعة تقاس بعدد النقاط فى البوصة الواحدة .
	- كلما زادت الكثافة النقطية كلما كانت الطباعة أجود .

## **عوامل تراعى عند شراء الطابعة :**

الميزانية .

- األلوان المطلوبة .
- حجم المخرجات .
- نوعية المخرجات .

# **أنواع الطابعات :**

- الطابعات التصادمية Impact كالطابعة النقطية وطابعة العجلة .
- الطابعات الالتصادمية impact-Non كطابعة الليزر والطابعة النفاثة للحبر.

# **طابعة العجلةWheel Daisy:**

- تستخدم عجلة محفوراً عليها األحرف و الرموز ، عندما تبدأ عملية الطباعة تدور العجلة حتى الوصول للرمز المطلـوب تضرب مطرقة العجلة من الخلف فيطبع شكل الحرف على الورقة بواسطة شريط التحبير .
	- تطبع نسخاً كربونية .
		- بطيئة ومزعجة .

# **طابعة المصفوفة النقطية Matrix Dot:**

- هى طابعة رمزية تطبع رمزا واحدا فى الوقت الواحد .
- والرمز عبارة عن مجموعة من النقاط مرتبة بشكل معين فى مصفوفة .
- ويتكون رأس الطباعة من مجموعة دبابيس يمتد منها دبابيس معينة أثناء حركة رأس الطباعة على عرض الورقة من اليسار إلى اليمين ، حيث تضرب على شريط التحبير مكونة الرمز على شكل نقاط
	- يتحكم حجم وعدد الدباببيس المستخدمة فى رأس الطباعة بنوعية وجودة المخرجات .
		- تستخدم فى طباعة المسودات .

**طابعة النفث الحبرى Inkjet :**

- هى طابعة رمزية تطبع الرمز بإستخدام سيل قطرات الحبر التى تندفع من فوهة معينة تتوجه إلى موقعها على الورقة بإستخدام صفائح مشحونة كهربائيا .
	- تستخدم عبوة ملونة واحدة أو عدة عبوات كل منها بلون مختلف .
		- سريعة وهادئة وطباعتها جيدة .
			- تكلفة تشغيلها عالية .
				- تناسب المكاتب .

# **طابعة الليزرPrinter Laser :**

تطبع صفحة بصفحة .

- تستخدم عبوة Toner فى الطباعة وأشعة الليزر .
- تتصف بالجودة العالية و الهدوء و السرعة العالية جدا وإمكانية طباعة كمية هائلة من الأوراق .
	- تكلفتها باهظة .
	- يشيع منها األبيض واألسود .

**طرق إدخال الورق إلى الطابعات :**

- . Friction Feed باإلحتكاك التغذية
	- . Traction Feedبالجر التغذية
- . Cut Sheet Feed لألوراق المنفصلة التغذية

#### **التغذية باإلحتكاك :**

ويتم فيها مسك ورقة واحدة بين بكرتين كما فى اآللة الكاتبة ويستعمل معها ورق الطباعة القياسى **.**

**التغذية بالجر :**

ويتم فيها إستعمال ورق خاص فيه فجوات عند حافاتــه ، وتوضع فوق عجالت ، و كلما دارت العجالت يتم سحــب الورق إلى داخل الطابعة ، والبد من إستعمال ورق متواصل مع هذه الطابعات **.**

**التغذية المنفصلة لألوراق أو التغذية بالدرج :**

ويتم فيها سحب الورق ورقة تلو الأخرى تلقائيا إلى داخل الطابعة .

# **.3 وحدات اإلدخال واألخراج معا Devices Output/ Input :**

من نماذجها شاشات اللمس Touch screen .

**3 . شاشات اللمس** screen Touch:

تعمل كجهاز إدخال وإخراج معا على حد سواء ، حيث يتم اإلدخال من المستخدم وإخضاع المعلومة للمعالجة وبالتالى تزويد وسيلة اإلخراج بالنتائج .

**سمات وإستخدام شاشات اللمس** :

- حساسة للضغط عليها .
- يمكن للمستخدم أن يصدر تعليماته إلى الحاسوب بلمس الشاشة عند التعليمة المطلوبة .
- يمكنها تحديد مكان اللمس وإرسال معلومات حول الموقع الملموس إلى وحدة المعالجة التى تنفذ العمل المطلوب .

تستخدم فى مراكز التسوق و السياحة

#### **الدرس الخامس**

# **الذاكرة و التخزين و األداء**

**الذاكرة** هي مقدار استيعاب البيانات و المعلومات أثناء التشغيل و تقاس بالبايت Byte أو الخانة أو البت Bit هي أصغر وحدة قياس و تمثل الصفر أو الواحد و البايت تساوي 8 بت) و بما أن وحدة البايت صغيرة فإننا نستخدم الكيلو بايت Byte Kilo عوضا عنها

#### **للذاكرة الرئيسية ثالث وظائف رئيسية**:

- تحتفظ بالبيانات للمعالجة
- تحتفظ بالتعليمات "البرامج" لمعالجة البيانات
- تحتفظ بالبيانات التي تمت معالجتها و أصبحت معلومات ذات قيمة و تنتظر لترسل إلى المخرجات "الطابعة" أو أجهزة التخزين "القرص الصلب" أو الشاشة.
	- هناك نوعان رئيسيان من الذاكرة : الذاكرة الرئيسية و الذاكرة الثانوية ) وسائط التخزين الثانوية(.

#### **أنواع الذاكرة الرئيسية:**

# **-1 الذاكرة الرئيسية RAM**

اختصار Random Access Memory أي ذاكرة الوصول العشوائي, تعمل هذه الذاكرة عند تشغيل الجهاز فلابد ألي برمجية أو ملف بيانات أن يحمل من القرص الصلب إلى الذاكرة الرئيسية للعمل عليه , إن جميع ما يقوم به المستخدم يخزن في هذه الذاكرة إلى أن يتم حفظه على القرص الصلب أو يتم إغالق الجهاز.

تفقد محتوياتها عند انقطاع التيار الكهربائي عن الجهاز - متطايرة - , تقسم RAM إلى مجموعة مواقع لها نفس الحجم , وكل موقع يخزن تعليمة أو جزء من البيانات ولكل موقع عنوان خاص به.

# **-2 الذاكرة الرئيسية ROM**

اختصار Read Only Memory أي ذاكرة القراءة فقط , وهي ذاكرة صغيرة جدا تحتفظ بالتعليمات اللازمة للحاسوب لكي يبدأ عمله عندما يتم تشغيله , ومحتوى هذه الذاكرة ال يحذف منها عند إطفاء الجهاز كما أن الحاسوب ال يستطيع الكتابة عليها أو استخدامها.

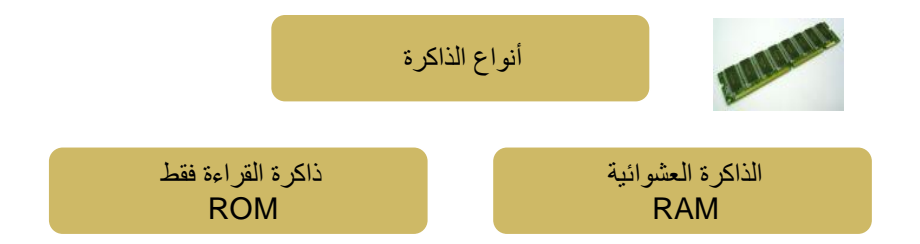

- .1 ذاكرة الوصول العشوائي
- تفقد محتوياتها بمجرد إيقاف تشغيل الجهاز أو انقطاع التيار الكهربائي.
- تستخدم لالحتفاظ المؤقت بالبيانات أثناء العمل على الجهاز والملفات القابلة للتغيرأوالكتابة عليها.
	- لذلك يتم تخزين البيانات في وحدة التخزين قبل ايقاف الحاسوب
		- هي ذاكرة للمستخدم يمكنه التعامل معها و تعديل بياناتها.
			- .2 ذاكرة القراءة فقط
- ال تفقد محتوياتها عند إيقاف تشغيل الجهاز
- تحتفظ بالبيانات األساسية التي يحتاجها الجهاز لبدء التشغيل والغير قابلة للتغييرمثل )معلومات وحدات اإلدخال واإلخراج المتصلة بالجهاز و ملفات نظام التشغيل.
	- اليمكن تعديل بياناتها إال من قبل مبرمجين
		- متخصصين

# **-3 ذاكرة الكاش Memory Cache**

• وهي تتصل بCPU وتتسم بالسرعة العالية جدا وتخزن عليها البيانات و البرمجيات المستخدمة بكثرة من قبل المستخدم مما يوفر وقت استدعائها من الذاكرة الرئيسية و بالتالي زيادة االنتاجية وعادة ما تكون هذه الذاكرة بسعة 516 كيلوبايت

# *Flash* **Memory-***4*

- نوع من أنواع الذاكرة غير المتطايرة مثل ROM إال انها تخزن البيانات في مجموعة كتل Blocks , يتم التخزين و المسح في الكتلة بحركة واحدة تدعى Flash مما يجعلها أسرع من RAM إال أنها أغلى ثمنا.
- تستخدم اآلن في تخزين نظام اإلدخال\اإلخراج األساسي الخاص بالحاسوب BIOS وهو عبارة عن برنامج يتم تحميله عند تشغيل الحاسوب للتعرف على وحدات اإلدخال و اإلخراج المرتبطة معه.
	- كما تستخدم أيضا في الحواسيب المحمولة و الطابعات و الكاميرا الرقمية و الخلويات.

#### **إنقطاع التيار الكهربائي -:**

**عند إنقطاع التيار الكهربائي عن جهازك يحدث مايلي :** 

- .1 تمسح المعلومات التي لم يتم حفظها في الذاكرة الرئيسية .
	- .2 قد تعطب بعض الملفات أو البرمجيات **.**

**وعند تشغيل الجهاز مرو أخرى ينفذ برنامج لفحص القرص الصلب بشكل تلقائي Disk Scan ويخبرك عن األخطاء والفشل الذي يجده .**

#### **للتقليل قدر االمكان من حدوث أعطاب عند انقطاع التيار -:**

- افصل الجهاز عن الكهرباء ألن عودة التيار وهو مفتوح قد تؤدي الى خرابه .
	- استخدم
- استخدم مزود طاقة محوالت طاقة .Ups وهوبطارية احتياطية تجعل الحاسب مستمر في عمله بعد انقطاع التيار لفترة محدودة .

#### **تمثيل اليانات في الحاسوب**

#### **أقسام البيانات**

تنقسم البيانات إلى قسمين:

# **-1 البيانات الرقمية :**

و هي البيانات التي تأخذ قيماً محددة لا تخرج عنها .

مثل حروف المهجاء والأرقام العشرية ( 0ـ 9) .

**-2 البيانات التمثيلية :**

و هي البيانات التي تأخذ قيماً عديدة .

مثل شدة الصوت أو درجة الحرارة .

ويمكن أن تكون لها قيمة بين حديها الأقصى والأدنى.

**ذاكرة الحاسوب الرئيسية تشبه ذاكرة اإلنسان و الذاكرة الثانوية تشبه الدفتر أو الكتاب , كلتاهما تذكر اإلنسان بمعلومات معينة إال أن كال منهما تعمل بطريقة خاصة ، و**يتعامل الحاسب مع البيانات على أساس أنها إشارات كهربائية ويتم استخدام القيمة(1) للتعبير عن وجود الإشارة والقيمة (0) للتعبير عن عدم وجودها ، ويطلق على كل رمز من هذين الرمزين (رقم ثنائي) أو( بت Bit ).

يستخدم الحاسوب نظام العد الثنائي في تمثيل البيانات وذلك لسهولته وتطابقه مع مايحدث بداخل الحاسوب حيث أن له حالتان 0 , 1 والدوائر الكهربائية بداخل الحاسوب لها حالتان إما مفتوحة أو مغلقة )أي يمر التيار أو اليمر(. فعندما تكون الدائرة مغلقة تمثل ب 1ومفتوحة ب 0

ولنقل البيانات من مكان الخر في عالم االلكترونيات يجب أن يتم تحويل هذه البيانات إلى إشارات قابلة للنقل .

مثال:

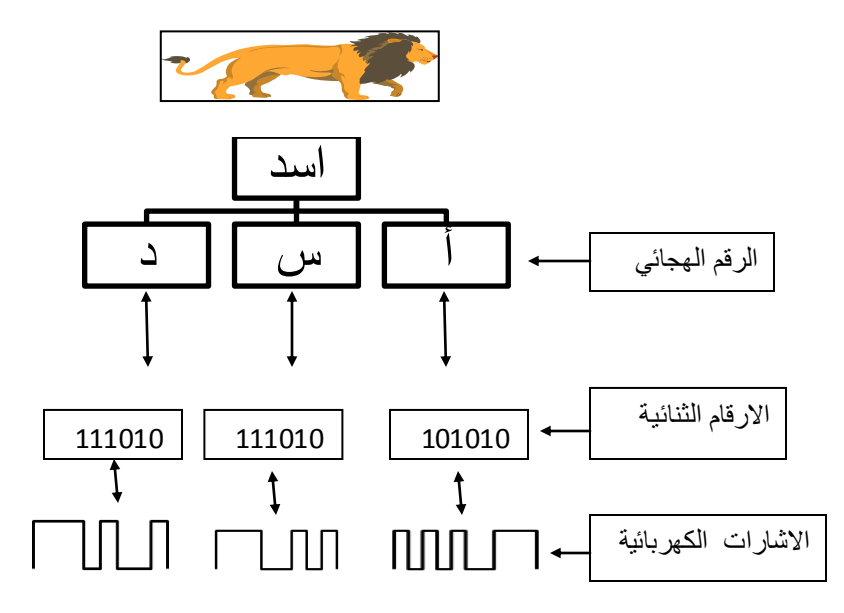

**قياس سعة الذاكرة :** 

يتم تخزين البيانات و التعامل معها في الحاسوب باستخدام النظام الثنائي , أي باستخدام الرمزين 0,1 فقط , ويدعى كل من هذين الرمزين بتbit اختصار لBinary Digits.

كل 8 بت تسمى بايت وهي عدد

الوحدات الثنائية الالزمة لتمثيل

رمز واحد في الحاسوب , كما أنها

الوحدة التي تقاس بها سعة الذاكرة**.**

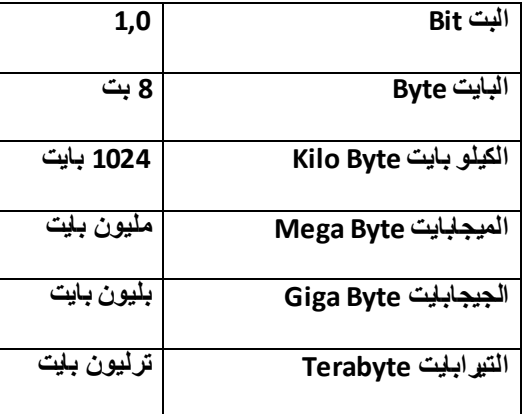

**مقارنة بين نظام الترقيم العشري والثنائي**

.يستخدم النظام الثنائي system Binary رمزين فقط ,0 1 وأساس هذا النظام هو الرقم 2

.2 نظام العد العشري System Decimal ويتكون من األرقام 9-0 وأساس هذا النظام هو الرقم 10

وقد تم تطوير لتوحيد تبادل البيانات بين أجهزة الحاسب ، ومن هذه المعايير نظام الشفرة األمريكية لتبادل البيانات ) واألرقام للنصوص موحدة شفرة وهي American Standard code for Information Interchange )ASCII تفهمها جميع الحواسب .

**قياس سعة الذاكرة:** 

- بت *(Bit(*: أصغر وحدة تخزين في الحاسوب بداخل الذاكرة هي البت (Bit (وهي خلية ثنائية تستوعب فقط اما 0 أو 1 ويعني off 0 و on 1 وهناك مضاعفات لهذه الوحدة:
	- بايت *(Byte(*: وهي تساوي 8 بت ويستخدم البت لتمثيل رقم أو حرف أو رمز.
	- الكلمة *Word*: وهي عبارة عن مجموعة من البتات المتجاورة تعامل كوحدة واحدة ويعتمد عدد البتات في الكلمة على الحاسوب وهو عنصر مهم في تصميم الحاسوب واصغر كلمة تساوي 8بت وهناك حواسيب باطوال كلمة تساوي 16 بت و 32 بت 64 و 128بت .

**مثال : كم عدد الكلمات المختزنة داخل ذاكرة الحاسب إن كانت سعة الذاكرة 256 ك بايت وكل كلمة تتكون من 8 حروف**

1124\*256=262144 ك بايت

/262144 8 = 32768 كلمة تقريبا.ً

# **)الدرس السادس(**

# **الدوائر االلكترونية في ذاكرة الحاسوب :**

تصنع ذاكرة الحاسوب RAM من دوائر خاصة Chips , تجمع هذه الدوائر لتشكل بطاقات صغيرة Cards , و تثبت هذه البطاقات في أماكن خاصة على اللوحة األم في وحدة النظام في الحاسب , كل بطاقة لها سعة تخزينية معينة قد تكون 16 أو 32 أو 64 أو 128 ميجابايت.

يمكن للمستخدم بعد ذلك أن يضيف ذاكرة إلى حاسوبه تثبت في أماكن خاصة لكن عليه أن ينتبه إلى نوع الذاكرة المناسبة لجهازه و أن يتأكد من طريقة التثبيت و صحتها.

# **الذاكرة الثانوية Storage Secondary:**

تستخدم لتخزين البرمجيات و الملفات و البيانات بشكل دائم قبل إغالق الجهاز و بعد ذلك يتم تحميل ما تم تخزينه عليها إلى ذاكرة RAM و إتمام العمل.

الذاكرة الثانوية أبطأ من الذاكرة الرئيسية في تخزين البيانات واسترجاعها.

هناك أنواع مختلفة منها و لكل وسط تخزين منها مشغل خاص توضع فيه قبل استخدامها.

# **أنواع الذاكرة الثانوية )وسائط التخزين( :**

-1 الشريط الممغنط. وتعد من أرخص وحدات التخزين الثانوية وينقسم إلى ثمانية مسارات يتم تسجيل البيانات عليها .

عبارة عن شريط بالستيكي رفيع السمك , يغطي أحد وجهيه مادة سهلة المغنطة كأكسيد الحديد. وقد كان عنصرا حيويا في الحواسيب الكبيرة لسنوات عديدة , أما اآلن فقد أصبح هذا الشريط وسطا ذا كفاءة و موثوقية و اقتصادية لالحتفاظ بنسخ احتياطية للكميات الكبيرة من البيانات.

وما يؤخذ عليه طريقة الوصول التتابعية إذ ال يمكن الوصول إلى سجل معين إال بالمرور على جميع السجالت السابقة , ويمكن تشبيه الشريط الممغنط المستخدم في تخزين البيانات بالشريط المستخدم في التسجيل الصوتي.

# **-2 القرص الصلب Disk Hard.**

أهم وسط تخزين نظرا لسرعته العالية و سعته الكبيرة التي تقاس بالجيجابايت , كما أنه يقع داخل وحدة النظام يتكون من مجموعة أقراص ممغنطة ومثبتة

كوحدة واحدة , يمكن إضافة أقراص صلبة

إلى الحاسوب من الداخل أو الخارج.

**ب- األقراص الصلبة المحمولة**

وهي امتداد للتطور في صناعة االقراص

الصلبة وحالياً يوجد أنواع منها يوضع في الجيب ويتسع لما يزيد عن 300ميجابايت.

بدا استخدام الأقراص الصلبة لتخزين المعلومات منذ منتصف الخمسينات ومع كفاءتها وسعتها الكبيرة لحفظ المعلومات فيها إال أنها في البداية كانت كبيرة الحجم وغالية الثمن واعتمد استخدامها حتى بداية الثمانينات على أجهزة الحاسب المركزية والضخمة .ويمكن بشكل عام تقسيمها إلى قسمين

- األقراص الصلبة قبل عقد الثمانينات وتتصف بضخامتها وتكلفتها العالية إضافة إلى صغر سعتها التخزينية مقارنة بالتطورات الالحقة حيث أنتج أول قرص صلب في عام 1956م وكان يزن أكثر من 511 كجم وقطر قاعدته يزيد عن 71سم ومع ذلك كانت سعته في حدود 5 ميجابايت فقط وفي الصورة أول قرص صلب من سعة 1 ميجابايت صنع في عام 1981م .
	- ا■ الأقراص الصلبة منذ عقد الثمانينات شهدت صناعة الأقر اص الصلبة تطور أ هائلاً منذ

عقد الثمانينات فبدأت تتضاعف سعتها ويقل حجمها وصنع أول كمبيوتر شخصي يحوي قرصاً صلباً

في عام 1983م بسعة 11 ميجابايت وقطر 21سم ثم تتابعت التطورات إلى ما نشهده في عصرنا

الحاضر من أقراص صلبة بسعة تزيد عن 211ميجابايت وقطر ال يزيد عن 11سم.

**-3 القرص المرن Disk Floppy.**

وسط تخزين ممغنط و مغلف بعلبة بالستيكية صغير الحجم قطره 5.3 إنش , خفيف الوزن ويمكن نقله بسهولة , رخيص الثمن وتبلغ سعته 4.1 ميجابايت , ويستخدم لنقل الملفات من حاسب آلخر و هو أبطأ كثيرا من القرص الصلب .

# **-4 القرص الضوئي ROM-CD.**

بدأت صناعتها في بداية الثمانينات بسعات ال تتعدى 21 ميجابايت وستخدم أشعة الليزر في قراءة المعلومات , تصل سعتها 650 ميجابايت , ولذلك فهو يستخدم لتخزين برامج تعدد الوسائط (صوت وصورة ونص وحركة وفيديو ) , خفيفة الوزن وذات موثوقية عالية.

ال يمكن التسجيل عليها أو نسخها إال باستخدام مشغل خاص وال يمكن التسجيل مرة أخرى على

القرص وتدعى R-CD أما األقراص التي يمكن مسحها و إعادة الكتابة عليها فتدعى RW-CD.

#### **.Zip Drive -5**

وتشبه الأقراص المرنة في شكلها , ولكنها تقوم بتخزين مقدار هائل من البيانات تبدأ بمائة ميجابايت.

#### **.Digital Versatile Disk الرقمي القرص -6**

يستخدم تقنية الأقراص الضوئية إلا أنه ذو سعة هائلة تقاس بالجيجابايت ٬ يستخدم لتخزين الأفلام بجودة عالية جدا و يحل الان محل أشرطة الفيديو حيث يستطيع تخزين فيلم مدته ساعتين , سعته من 4.7GB إلى 17GB.

# **-7 البطاقة الذكية cards Smart.**

لها نفس حجم وشكل بطاقة االئتمان , تحتوي دائرة حاسوب فيها ذاكرة ومعالج وموقع تخزين دائم , عند إدخاله في مشغل خاص تسترجع البيانات المخزنة فيها حيث يتم عرضها أو التعديل عليها و يمكن إعادة تعبئتها مرة أخرى .

مثال بطاقة جيب تنقص مدة المكالمات المسموح بها كلما أجريت مكالمة هاتفية , بطاقة الهوية الشخصية او بطاقة ATM تعرض بياناتك الشخصية.

#### **USB Flash Driver -8**

صغير الحجم يمكن وضه في الجيب ، يمكنك من حفظ ونقل الملفات الوسائط المتعددة الكبيرة ، ويمكن تشغيله على أجهزة الحاسب بأنواعها.

الفصل الرابع –وحدة النظام الأساسية

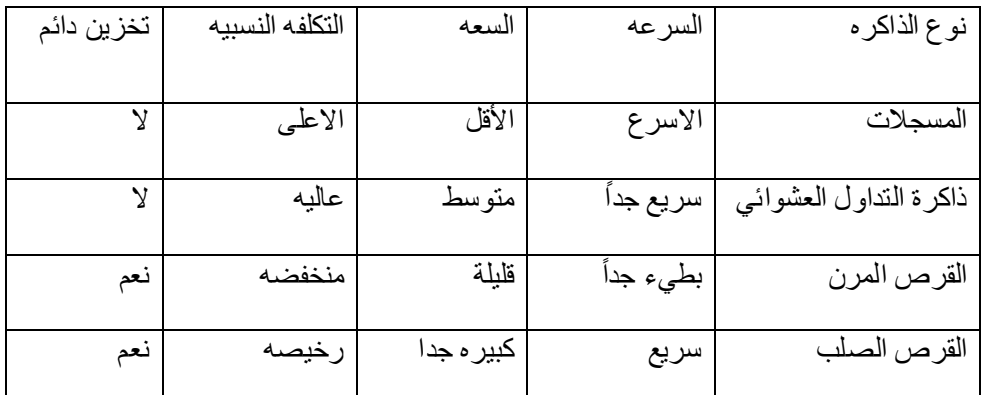

مقارنة بين بعض أنواع الذاكرة وأوساط التخزين

# **تخزين البيانات في الذاكرة الثانوية:**

تكمن أهمية الذاكرة الثانوية في تخزينها لمجموعات من البيانات تحتاج ألن تحفظ بعيدا عن ذاكرة الحاسوب الرئيسية. وهذه المجموعات تعرف بالملفات Files وتمتاز بحجمها الكبير وديمومتها , فهي توجد مستقلة عن البرامج التي تصنعها وتعدل عليها وتستخدمها. إن استخدام الملفات ضروري في تخزين البيانات التي ال يتناسب حجمها مع حجم الذاكرة الرئيسية والتي يجب أن تبقى سليمة و كاملة حتى بعد انتهاء عمل الحاسوب. كل ملف له اسم و امتداد ٬ والاسم يميز كل ملف عن الآخر و للمستخدم الحرية في اختيار الاسم الذي يرغبه لملفه أما االمتداد فهو خاص بجهاز الحاسوب حسب نوع الملف , فالملفات التي تحمل االمتداد doc هي وثائق , wave ملفات صوت , mov ملفات فيديو , gif صور وهكذا.

بغض النظر عن نوع الملفات فإنها جميعا تخضع لنفس العمليات وهي:

- .1 صناعة الملف وتسميته وحفظه Save ,Name ,Create
	- 2. نسخ الملف و تحريكه وحذفه Copy, Move, Delete
- 3. استرجاع المعلومات من الملف و تحديثها Retrieve, Update
	- 4 ـ عرض الملف على الشاشة و طباعته Display, Print
		- .5 تنفيذ الملف Execute
- .6 تحميل الملف من القرص للذاكرة الرئيسية إلمكانية نسخه من قبل اآلخرين على الشبكة Upload و العكس يسمى Download
	- .7 تصدير الملف من البرنامج الذي تعمل عليه إلى برنامج آخر Export و العكس يسمى Import
		- .8 ضغط الملف بحيث يخزن دون فراغات و بالتالي تصغير حجمه Compress
	- .9 حماية الملف من عبث اآلخرين أو الوصول غير المخول أو الفيروسات من خالل كلمات السر أو تغيير خصائصه

كإخفائه أو جعله للقراءة فقط ومن خالل برامج الوقاية من الفيروسات Protect

**: Computer Performance الحاسوب أداء** يقصد هنا سرعة إنجاز CPU للتعليمات أو العمل المطلوب , وتتحدد هذه السرعة بعدة عوامل منها:

# **-1 سرعة ساعة الحاسوب Speed Clock**

للحاسوب ساعة لها تردد معين , ينفذ الحاسوب تعليمة واحدة كل دورة , فكلما زادت دورات الساعة في الثانية زاد عدد التعليمات التي ينفذها CPU وبالتالي زيادة سرعة الحاسوب. تصل سرعة الحاسوب الشخصي من 500 ميجاهرتز إلى 1000 ميجاهرتز.

# **-2 سعة الذاكرة الرئيسية Memory**

قد تتحكم أحيانا بسرعة الجهاز , إذا كانت كمية العمل المطلوبة وحجم البرمجيات الالزمة إلتمامه أكبر من سعة الذاكرة الرئيسية سيضطر الجهاز الستخدام جزء من القرص الصلب كذاكرة افتراضية تحل محل الذاكرة الرئيسية الثانية وكما هو معروف فإن القرص الصلب أبطأ من الذاكرة الرئيسية مما يعني إبطاء اإلنجاز.

# **-3 سرعة القرص الصلب Disk Hard**

سرعة التخزين وسرعة االسترجاع من القرص الصلب تؤثر على سرعة العمل في الحاسوب ذلك أنه يحتفظ بالبرمجيات و الملفات الالزمة , وتزداد سرعة القرص الصلب بازدياد معدل دورانه , كما أن سعة القرص تؤثر طرديا على سرعته ألسباب تقنية.

# **-4 سرعة النواقل Speed Bus**

الناقل في الحاسوب يعمل عمل المراسل في المكتب فهو ينقل البيانات و األوامر بين أجزاء الحاسوب , إذن كلما زادت سرعته زاد إنجاز العمل.

# **-5 وجود بطاقة الرسوم Acceleration Graphics**

استخدام هذه البطاقة و التي لها معالج خاص و ذاكرة خاصة في صناعة المخططات يفرغ CPU لعملها الأصلي وهو تنفيذ التعليمات و إتمام الحسابات مما يزيد في إنجاز العمل.

#### **الدرس السابع-**

## **البرمجيات تنقسم الى**

/1**برمجيات النظم**,<

لغات البرمجة , المترجمات , نظم التشغيل

/2**البرمجيات التطبيقية** :

برمجيات معالجة النصوص

برمجيات الجداول اإللكترونية

برمجيات قواعد البيانات

برمجيات العرض و التقديم

برمجيات النشر المكتبى

برمجيات تعدد الوسائط

برمجيات المحاسبة والمالية

برمجيات التصميم والتصنيع

البرمجيات التعليمية

البرمجيات الترفيهية

#### **البرنامج :Program**

عبارة عن مجموعة من التعليمات المتسلسلة التي تخبر الحاسوب ماذا يفعل

## **Soft ware البرمجيات**

عبارة عن مصطلح عام يطلق على أى برنامج منفرد أو مجموعة من البرامج و البيانات و المعلومات المخزنة،أو هو مجموعة من اإلجراءات التي تساعد الحاسوب علي انجاز مهمة ما

#### **المبرمج :Programer**

هو من يستخدم معرفته بكيفية عمل الحاسوب من أجــل وضع مجموعة من التعليمات التى تنجز وظائــف مفيدة ، وتدخل هذه التعليمات إلى الحاسوب ويتم فحصها وتعديلهـا مرارا حتى تعطى النتائج الصحيحة المطلوبة .

 و يمكن ألى شخص يهدف ألن يصبح مبرمج أن يتعلم إحدى هذه اللغات ويتقنها ليستطيع بعد ذلك إعطاء أوامره للحاسوب

#### **انواع البرمجيات Software Computer**

- System Software **النظم برمجيات**
- Applications Software **التطبيقية البرمجيات**

# **برمجيات النظم**

هي البرمجيات التي يستخدمها الحاسوب ليقوم بعمله على اكمل وجه وبعض هذه البرمجيات تبنى داخل الحاسوب وبعضها يخزن على االقراص الممغنطة ويجب شراؤه بشكل منفصل ومن هذه البرمجيات:

- Programming Language البرمجة لغات
	- Compiler المترجمات
	- Operating System التشغيل نظم

#### **لغات البرمجة**

يتم تطوير برامج الحاسوب بإستخدام لغات البرمجة ، وتتكون لغة البرمجة من مجموعة من الرموز والقواعد تعمل علي توجيه العمليات في الحاسوب

# **أهم لغات البرمجة**

- لغة الفورتران Fortran
	- لغة الكوبول Cobol
	- لغة الباسكال Pascal
		- لغة سى C
		- لغة جافا Java

# **تطور لغات البرمجة**

منذ ظهور الحواسيب حتى اآلن ظهرت المئات من لغات البرمجة , وكلما حدث تطوير في معدات الحاسوب ظهر جيل جديد من اللغات يتميز عن الجيل السابق بإقترابه من لغة اإلنسان وابتعاده عن لغة الحاسوب

# **أجيال لغات البرمجة**

- Machine Language اآللة لغة
- Assembly Language التجميع لغة
- High Level Language المستوى عالية لغات
- Application Generators التطبيقات مولدات
- Object Oriented Language الموجهة الكائنات برمجيات

#### **لغة اآللة**

- يتكون البرنامج المكتوب بلغة اآللة من أرقام ثنائية تعبر عن التعليمات و مواقع الذاكرة و البيانات الضرورية ، و هى تختلف من نوع حاسوب إلى آخر
	- إستخدام لغة اآللة صعب للغاية و يحتاج لوقت كبير ومعرض إلى كثير من الأخطاء

# **لغة التجميع**

- تتكون من إختصارات ورموز سهلة التذكر مثل MUL,STO,ADD
- تتميز بإستخدام العنونة الرمزية ، أى أن المبرمج يستطيع أن يسمى موقع الذاكرة ب TOTALبدال من 0001001
	- يمكن إستخدام األرقام الثمانية أو السادسة عشرية أو العشرية فى قيم البيانات
		- إستخدامها أسهل من إستخدام لغة اآللة
	- البرنامج المكتوب بها يجب ترجمته قبل تنفيذه باستخدام برنامج يسمى المجمع

## **اللغات عالية المستوى**

- هى لغات تستخدم جمال أقرب إلى لغة اإلنسان أو التعابير الحسابية من لغات اآللة ولغات التجميع
	- C,Basic,Fortran,Cobol,Pascal أمثلتها من
	- تحتاج إلى مترجمات أو مفسرات ليفهمها الحاسوب
	- تتميز بسهولة إستخدامها فى حل المشاكل المعقدة وبعدها عن التفاصيل التقنية للحاسبات
		- يمكن إستخدامها على أنواع مختلفة من الحواسيب

#### **مولدات التطبيقات**

- تسمى لغات الجيل الرابع
- هى لغات قواعد البيانات
- تساعد المستخدم فى صناعة الملفات والشاشات والتقارير أو أى وظيفة أخرى دون كتابة برنامج
	- Oracle,Access امثلتها
	- المبرمج يقوم بصناعة مجموعة ملفات ذات عالقة فيما بينه أو حسب أصول ومعايير معينة
- يصنع المبرمج مجموعة شاشات لتحديث هذه الملفات كإجراء عمليات اإلضافة و الحذف و التعديل...إلسترجاع البيانات الموجودة فى هذه الملفات
	- يستخدم المبرمج جمال بسيطة تحدد ما هى السجالت المطلوبة

#### **برمجيات الكائنات الموجهة**

- تتكون من مجموعة كينونات Objects
- كل كينونة ُتحمل صفاتها أو خصائصها التى تقوم بها أو التى تجرى عليها
- يكتب البرنامج بحيث يتم إستدعاء التعليمة المطلوبة من الكينونة الخاصة بها وتسمى هذه العملية إرسال الرسائل
	- أكثر ما يميز هذه اللغات وجود كل مجموعة بيانات مع العمليات الخاصة بها فى كينونة واحدة
		- ال يمكن الوصول إلى البيانات إال من خالل العمليات فقط
			- يسمى ذلك بعملية الكبسلة

#### **المترجمات والمفسرات**

هى عبارة عن برنامج يحول البرنامج المصدري )Code-Source )المكتوب بلغة عالية المستوى إلى البرنامج الهدفي)Code-Object )المكتوب بلغة اآللة

#### **الفرق بين المترجم والمفسر**

- المترجم يترجم جميع برامج المستوى العالي مرة واحدة فقط
- المفسر يقوم بترجمة وتنفيذ جملة واحدة في الوقت الواحد بمجرد إدخالها إلى الحاسوب
	- ﴿ المفسر ينفذ بصورة أبطأ ويأخذ حيزاً أكبر في الذاكرة الرئيسة أكبر من المترجم

# **نظم التشغيلSystems Operating**

هو مجموعه من البرامج التي تتحكم وتشرف وتدعم معدات الحاسوب والحزم التطبيقية ، وال يعمل جهاز الحاسوب إال بتوافر نظام التشغيل الذى يحمل من الذاكرة الثانوية ( الأقراص الممغنطة) إلى الذاكرة الرئيسية عند تشغيل الجهاز ليبدأ بإدارة العمل فى الجهاز

#### **مكونات ومهام نظم التشغيل**

- مجموعة من البرامج المتكاملة تعمل كفريق ، كل منها يؤدى مهمات معينة
- برنامج التحكم الرئيسى ويسمى المشرف Supervisor، ويعرف بالمراقب Monitorأو المنفذ Executiveوهو مسئول عن توجيه النشاطات لجميع أجزاء نظام التشغيل
- عند تشغيل الحاسوب ألول مرة فإن المشرف هو أول برنامج يحمل من جهاز إقامة النظام إلى الذاكرة الرئيسية

#### **أمثلة على أنظمة التشغيل**

- Dos دوس
- Windows ويندوز
	- لينوكس
	- يونيكس
	- IBM Os/2  $\triangleright$
- MacOs ماكنتوش

#### **وظائف نظم التشغيل**

- تشغيل الحاسوب واالستعداد للعمل
- واجهة ربط مع المستخدم تمكنه من تشغيل البرمجيات األخرى
- ادارة المصادر والمهام كإدارة الذاكرة الرئيسية ووحدات اإلدخال و اإلخراج ووحدة المعالجه و وحدات التخزين الثانوي
	- مراقبة النظام بأكمله وإعاقة العمليات غير المسموح بها
	- إدارة الملفات وتنظيمها في المجلدات والفهارس ونسخها ونقلها
	- المحافظة على سرية النظام والوصول اآلمن لبيانات وبرمجيات الجهاز

#### **أنواع نظم التشغيل**

- متعدد المهام
- متعدد المعالجة
- المشاركة الزمنية
- نظام تشغيل شبكات الحاسوب
- نظام تشغيل أجهزة الوقت الحقيقي

# **نظم التشغيل متعددة المهام**

- تمكن من تنفيذ أكثر من مهمة فى نفس الوقت مثل طباعة وثيقة ورسم صورة فى نفس الوقت
	- من أمثلتها ويندوز Windows

#### **نظم التشغيل متعددة المعالجة**

تستخدم فى الحواسيب التى تحتوى أكثر من .U.P.C فيها لتوزيع وإدارة العمل بين هذه الوحدات

30

# **نظم تشغيل المشاركة الزمنية**

تستخدم عندما يكون أكثر من مستخدم User-Multi يتصل كل من طرفيته مع نفس الجهاز حيث يعطى لكل منهم شريحة زمنية لتنفيذ أوامره

# **نظم تشغيل أجهزة الوقت الحقيقى**

وتتم فيها عمليات اإلدخال والمعالجة واإلخراج فى نفس اللحظة مثل المستخدمة فى الجهزة الطبية

## **-الدرس الثامن-**

**البرمجيات تنقسم الى** 

**برمجيات النظم<<**لغات البرمجة, المترجمات, نظم التشغيل

**البرمجيات التطبيقية** 

برمجيات معالجة النصوص

برمجيات الجداول اإللكترونية

برمجيات قواعد البيانات

برمجيات العرض و التقديم

برمجيات النشر المكتبى

برمجيات تعدد الوسائط

برمجيات المحاسبة والمالية

برمجيات التصميم والتصنيع

البرمجيات التعليمية

البرمجيات الترفيهية

# **.2البرمجيات التطبيقية Software Applications**

عبارة عن برمجيات تطوع الحاسب من أجل تنفيذ وظائف مفيدة عامة بإستخدام البرنامج المناسب ، ويتم شــراء هذه البرمجيات حسب الطلب من شركات الحاسوب المعنيــــة بالبرمجة

# **نماذج للبرمجيات التطبيقية**

- برمجيات معالجة النصوص
- برمجيات الجداول اإللكترونية
	- برمجيات قواعد البيانات
	- برمجيات العرض و التقديم
		- برمجيات النشر المكتبى
		- برمجيات تعدد الوسائط
	- برمجيات المحاسبة والمالية
	- برمجيات التصميم والتصنيع
- البرمجيات التعليميه و البرمجيات الترفيهية

## **برامج معالجة النصوص Processing Word**

تستخدم إلنتاج مستندات كالرسائل و التقارير و المقاالت و الكتب مثل ورد WORD-MS

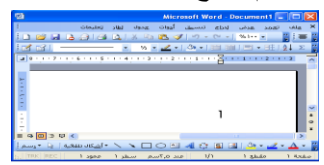

#### **برامج الجداول اإللكترونية Spreadsheets**

- تستخدم إلعداد الميزانية الشهرية و الرواتب وعمل تصورات مستقبلية للمستوى المالى للشركة وتقديرات للتغيرات فى األسعار ومدى تأثيرها على األرباح
	- يستعمل من قبل المهندسين و موظفى البنوك و المديرين الماليين
		- من أمثلته برنامج إكسيل EXCEL-MS

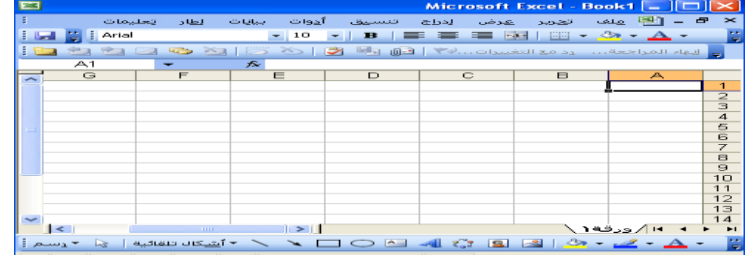

## **برامج قواعد البيانات Databases**

- تستخدم لتخزين وإستخراج المعلومات وذلك بإعداد جداول والربط بينها مثل تخزين المعلومات التى تخص طالب مدرسة أو فدخال عينات دم فى مركز صحى ، أو تفاصيل عن الكتب الموجودة فى مكتبة
	- من أمثلته برنامج أكسيس ACCESS-MS

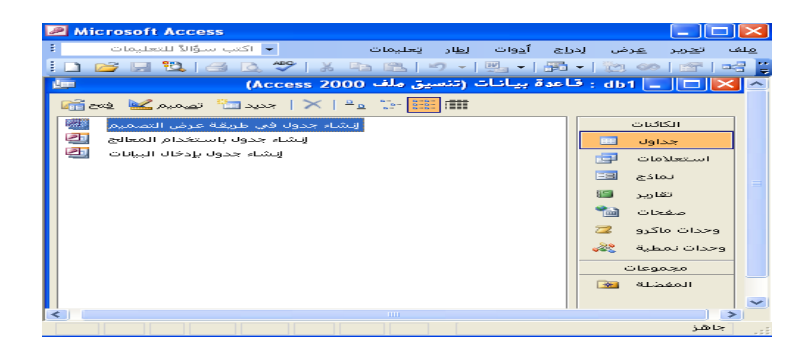

#### **برامج النشر المكتبى Publishing Desktop**

- تتيح إدخال النصوص والرسوم والصورالفوتوغرافية فى مجموعة متنوعة من التنسيقات ، و تمكن من سهولة وضعها فى أعمدة
	- يستخدم فى إنشاء المجالت والصحف
	- من أمثلته برنامج أدوبى فوتو شوب

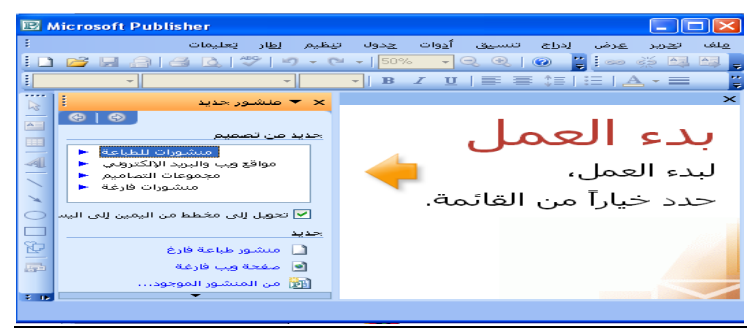

# **برامج العروض التقديمية Presentations**

- تستخدم لعرض معلومات أمام جمهور وطباعتها مباشرة على شرائح عرض Slidsأو عرضها على شاشة الحاسوب
	- من أمثلتها برنامج الباور بوينت Point Power-MS

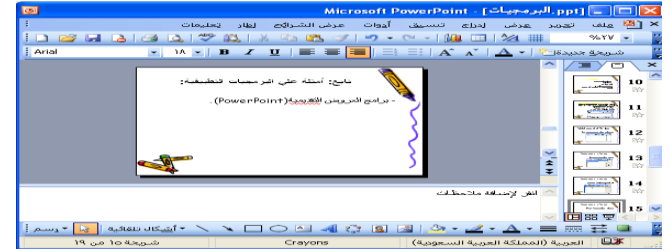

# **برامج إستعراض الويب Browsing Web**

- تتيح للمستخدم إستعراض صفحات الويب
- Netscape Navigator,Internet Explorer أمثلتها من
- منها برامج تستخدم إلنشاء صفحات الويب لنشرها على اإلنترنت مثل برنامج Page Front

# **برامج المحاسبة Accounting**

- تستخدم من قبل الشركات الصغيرة و متوسطة الحجم إلدارة حساباتها بسهولة
	- تنتج كشف ميزانية وبيان األرباح والخسائر

# **برامج الحزم المتكاملة Packages Integrated**

- تحتوى على عدة برامج عامة لها الشكل نفسه واإلستخدام نفسه
- تتضمن برنامج معالج نصوص وبرنامج رسوم وقواعد بيانات وبريد إلكترونى وجداول إلكترونية
	- تعد أرخص من شراء كل برنامج بشكل منفصل
	- Lotus Smart Suit,Claris Works أمثلتها من

# **برامج التطبيقات المتخصصة**

- تسمى برنامج حسب الطلب أو برنامج مكيف إلحتياجات المستخدم
- هى عبارة عن تطبيقات تكتب لمستخدم معين من قبل مبرمجين فى شركة

تكون مصممة لقطاع معين من األعمال مثل معالجة الرواتب ومراقبة الحضور فى شركة

#### **برمجيات الرسوم**

- Computer-aided Design برنامج أمثلتها من
- يستخدمه المهندسون فى بناء الجسور أو لتصميم الشكل الخارجى لمنتج ما
- يمكن رسم المنتج فى أبعاده الثالثية وعمل دوران له لمشاهدته من مختلف الجوانب

#### **الواجهة في البرمجياتInterfaces**

الواجهة هي الطريقة التي يتخاطب بها مستخدم البرمجية مع الحاسوب

#### **أنواع الواجهة**

- Command Line Interfaceاألوامر بكتابة التخاطب
	- Graphical User Interface الرسومية الواجهة

# **الواجهة الرسومية**

- تستخدم الصور واأليقونات والقوائم
- خل يختار المستخدم الأمر المطلوب أو الأيقونة بتوجيه الفأرة والنقر عليها لتفعيل الأمر
	- هذه الطريقة تتميز بالسهولة و المتعة

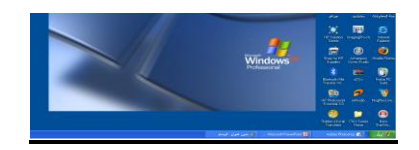

#### **واجهة التخاطب بكتابة األوامر**

- يكتب المستخدم األمر كامال من خالل لوحة المفاتيح ليظهر على الشاشة
	- هذه الطريقة قديمة وبطيئة وتحتاج لمعرفة أكثر بنظام الحاسوب

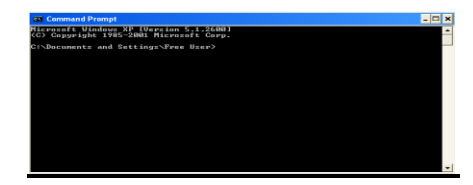

#### **تطوير النظم**

 يقصد بتطوير النظام عملية تحويل نظام يدوي الى نظام مُحوسب مثل تحويل نظام الرواتب أو المالية اليدوي إلى نظام يعمل

#### **دورة حياة النظام Cycle Life System**

هى الخطوات التى يقوم بها فريق متكامل يكون مسئوال عن تحديد المعدات والبرمجيات الالزمــة والتحليـل والتصميم والبرمجة واإلختبار والتقييم

# **مراحل تطوير النظام**

- تحليل الحالة
- دراسة الجدوي
	- التصميم
	- البرمجة
- اختبار وفحص النظام
- تدريب المستخدمين
- تسليمه للمستخدمين
- مراقبة النظام وصيانته

#### **تحليل الحالة**

لتحديد المتطلبات Requirements Define

 وفيها يجاب على أسئلة مثل : ماهى المهام التى يجب أن يقوم بها أو يوفرها النظام المحوسب ؟

# **دراسة الجدوى Feasibility Assess**

- يجاب بها على الأسئلة : هل من المجدى حوسبة النظام ؟ هل الميزانية كافية؟ هل تتوافر فى السوق المعدات والبرمجيات الالزمة؟
- هل باإلمكان إنجاز العمل ضمن الفترة الزمنية المطلوبة؟

## **التصميم Design**

حيث يتم تقديم إقتراحات حول الشكل الذى سيبدو عليه البرنامج ، و كيف ستتم معالجة البيانات

#### **البرمجة Programming**

بعد تحديد تصميم البرنامج يقوم المبرمجون بكتابة البرنامج

# **إختبار وفحص النظام)البرمجية و المعدات( Testing and Fine-Tuning**

يتم تجريب النظام وتحديد الخطاء وما إذا كان يؤدى الغرض الذى انشىء ألجله

ومن هذه الإختبارات :

- إختبار ألفا
- إختبار بيتا

#### **اختبار ألفا Testing Alpha**

وهو قيام مجموعة من الزمالء فى المؤسسة من الذين لم يشاركوا فى اإلنتاج الفعلــى للبرمجية بإختبارهـا فى المنازل

## **تدريب المستخدمين**

ويتم من خالل تدريب المستخدمين على النظام الجـديد Client the Trainingوتمكينهم من إستخدام النظام و التعامل معه

#### **تسليمه للمستخدمين**

حيث يتم تسليم النظام للمستخدمين المصمم من أجل خدمتهم ليبدأ العمل عليه Client to Handover

#### **مراقبة النظام وصيانته**

حيث يتم مراقبة النظام وصيانته maintaining an Monitorوالهدف من ذلك هو إدامة مدة عمل النظام )عمر النظام(

#### **تعدد الوسائطMultimedia**

- هو إستخدام النص والصوت والصورة و الحركة و الفيديو فى البرمجية
- أدت الزيادة الهائلة فى سرعة الحواسيب وسعة الذاكرة إلى إستخدام هذه التقنية وإنتشارها

#### **إستخدامات تعدد الوسائط**

- فى العرض
- فى التعليم
- فى األلعاب
- فى األغراض التجارية

# **الحاسوب متعدد الوسائط**

إلستخدام تعدد الوسائط البد من تحميل جهاز الحاسوب بمواصفات خاصة ، وفى هذه الحالة يسمى حاسوب متعدد الوسائط Multimedia Computer

#### **إمكانيات الحواسيب متعددة الوسائط**

تسمح الحواسيب متعددة الوسائط باآلتى:

- باستخدام الرسومات
	- تشغيل األصوات
	- استخدام األلعاب
- يسمح باستخدام السماعات ومكبرات الصوت
- يوفر األقراص المضغوطة المسجل عليها المقطوعات الموسيقية

# **مواصفات الحاسوب متعدد الوسائط:**

- سرعة تصل إلى MHZ500
- 64MB بسعة Ram ذاكرة
	- قرص صلب سعة GB6
- معدات خاصة توجد مع .U.P.C
- طرفيات مثل مشغالت األقراص الضوئية و بطاقة صوت و ميكرفون و سماعات و مودم
	- شاشة كبيرة بكثافة نقطية عالية
	- كرت شاشة XVGA أو SVGA
- يمكن أن يحتوي الجهاز أيضا علي DVD لعرض األفالم مع كرت فيديو إلمكانية عرض الفيلم على شاشة التلفاز العادية

**مجمل القول**

- أنك تستطيع من خالل الوسائط المتعددة أن تتعلم النطق بلغات أخرى ، حيث ينطق الجهاز بالكلمة فيكررها المستخدم من خالل الميكروفون ، و يوصف هذا النوع من البرمجيات بأنها متفاعلة Interactive
	- فإذا قامت البرمجية بحدث معين من جراء رصد ردود أفعالك كأن تخبرك بأنك تتعلم اللغة بسرعة أو أنك ضعيف نوعا ما ، فإنها تدعى حينئذ Intelligent
		- كما يمكن أن تزور كواكب المجموعة الشمسية من خالل برمجيات تحاكى هذا النظام

#### **-الدرس التاسع**

#### **مجتمع المعلومات**

• كثير من نشاطات اإلنسان في حياته اليومية تحدث عن طريق الحاسوب، جعلت المجتمع اآلن يسمى مجتمع . Information Society .المعلومات

 مآخذ مجتمع المعلومات تقليل االحتكاك االجتماعي ، تقليل فرص العمل ألن العمل بالحاسب يحتاج إلى مهارات خاصة غير متوفرة في جميع الأفراد .

> **•** السرعة الهائلة في تبادل المعلومات تسمى اآلن بالطريق السريعة للمعلوماتية Information Superhighway( لكل عصر وسائله لنقل بضائعه(.

#### **تراسل البيانات**

## **Data Communication**

- تراسل البيانات عبارة عن توزيع البيانات بين نقطتين أو أكثر.
- عندما تكون هذه النقاط عبارة عن حواسيب أو طرفيات حواسيب، فإن النقل يتم عبر شبكة حواسيب Computer Network
- البيانات المنقولة تمثل نصوصا أو أصواتا أو صورا متحركة التي يتم نقلها على شكل صفر او واحد بعد تحويل شكلها األصلي عن طريق إحدى الشيفرات العالمية المعروفة مثل شيفرة آسكي ASCII

# **فوائد الشبكات**

- استخدام شبكة الحواسيب في العمل يدعى بالعمل الجماعي المحو سب Computing Workgroup الذي يؤدي إلى:
	- المشاركة بالمعدات كاستخدام طابعة واحدة مشتركة.
	- المشاركة بالبرمجيات كوجود نسخة واحدة من حزمة قواعد البيانات يستخدمها الجميع.
		- المشاركة بالبيانات عند استخدام قاعدة بيانات واحدة تحتوي جميع المعلومات.
			- اتصال المستخدمين مع بعضهم البعض.
			- تقديم الخدمات للعمالء بسرعة وأقل تكلفة .

# **برمجيات الرسوم**

من أمثلتها برنامج Design aided-Computer

يستخدمه المهندسون فى بناء الجسور أو لتصميم الشكل الخارجى لمنتج ما

يمكن رسم المنتج فى أبعاده الثالثية وعمل دوران له لمشاهدته من مختلف الجوانب

التنافس الحاد بين شركات الاتصالات يؤدي إلى تخفيض كلفة الاتصال والزيادة في الخدمات المقدمة والتحسن في نوعيتها.

نلاحظ انتشار الهواتف النقالة مع إمكانية الوصول على الانترنت من خلالها بكلفة ز هيدة إلى درجة أن بعض الشركات تقدم عروضا مجانية على خدمة االنترنت وانخفاض كلفة الهاتف عند استخدامه في االتصال عبر اإلنترنت.

#### **أنواع الشبكات تبعا لالمتداد الجغرافي**

الشبكات المحلية LAN – Network Area Local تغطي منطقة محدودة مثل مكتب أو مبنى أو مجموعة مباني متقاربة وهي نوعان:

/1شبكة الخادم والعمالء Architecture Server Client

\*توجد صورة توضيحية الرجاء اإلطالع عليها في ملخصات الباوربوينت

وتتميز بوجود حاسوب مميز Server يقدم الشبكات إلى حواسب أخرى عمالء Client ترتبط معه.

قد يكون الحاسوب الخادم محطة عمل أو حاسوبا كبير أو حتى حاسوبا عمالقا ويقوم بخدمة الحواسيب العمالء مثل تخزين البيانات والبرمجيات التطبيقية.

ومن الخوادم: خادم الملف Server File يستخدم في تخزين البرامج وملفات البيانات المشتركة عل قرص صلب سعته عالية وسرعته كبيرة.

تسمى عملية تحميل الملفات من الخادم الى الحاسوب الطرفي Downloading والعكس اإليداع Uploading

خادم الطباعة Print Server يتحكم في الطابعة المشتركة بين محطات العمل في الشبكة خادم الاتصالات Communication Server يقوم بالسماح لمستخدمي الشبكة بالاتصال مع الحواسيب خارج نطاق الشبكة عبر فتحات متسلسلة ووحدات المودم العالية السرعة وتحجز الشبكة أحيانا حاسوبا لواحدة أو أكثر من هذه الواجبات، وفي هذه الحالة يسمى الخادم المتخصص Server Dedicated .يمكن للشبكات الصغيرة أن تمتلك خادما واحدا فقط بينما تمتلك الشبكات الكبيرة عدة خدم.

من بين الخوادم المتخصصة خادم الويب الذي يخزن عليه مواقع الويب الخاص بالمنشأة.

خادم البريد المسئول عن إرسال واستقبال وتخزين الرسائل االلكترونية وتخصيص عناوين بريدية للعاملين في المنشاة.

ال بد أن يكون الخادم حاسبا قويا ذو إمكانيات أكبر من الحواسيب الطرفية المتصلة به

#### **مزايا شبكات الخادم/ ال ُمستفيد.**

\* السيطرة المركزية على أمن الشّبكة ومصادر ها مما يُسهّل إدارتها<sub>.</sub> \* وجود معدات وأجهزة بإمكانيات مُميّزة تُودي إلى الكفاءة في الوصول إلى مصادر المعلومات. \* وجود كلمة مُرور واحدة للدخول إلى الشّبكة.

إمكانية استخدام عدد كبير من الحواسيب في الشّبكة

#### **عيوب شبكات الخادم/ ال ُمستفيد.**

\*ارتفاع كلفة اإلنشاء بسبب الحاجة إلى البرمجيات والمعدات اإلضافية.

\*تتعطل الشّبكة إذا حدث عطل في الخادم.

\* الحاجة إلى برمجيات إضافية مُعقّدة.

الحاجة إلى وجود كادر مُتخصّص لإدارة الشّبكة

# **شبكة نظير لنظير Peer-To-Peer Network**

- كل الأجهز ة متساوية و متكافئة.
- بإمكان أي جهاز في الشبكة أن يكون خادما أو عميال في نفس الوقت، أي ال يوجد جهاز مميز عن األجهزة الأخر ي في الشبكة.
	- هذه أقل كلفة من شبكة الخادم والعملاء، وتستخدم في المنشآت ذات الأعمال البسيطة.
		- • **Network Peer to Peerال ّشبكة التناظرّية**

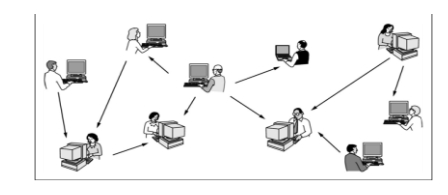

# **ال ّش Network Peer - to - Peerالتناظرّية بكة**

# **مزايا ال ّشبكة التناظرّية**

1سهولة اإلنشاء والبناء.

2ر خيصــة الكلفـة إذ لا تحتاج إلى بر مجيات خاصــة. ُ

- 3 عدم الحاجة لتعيين مدير للشبكة.
- 4 تعمل في بيئة ذات عدد محدود من األجهزة.

# **عيوب ال ّشبكة التناظرّية**

قد يحتاج المستخدم لكثير من كلمات المرور، إذ نجد أن لكل مصدر كلمة مرور خاصة به.

لا تؤدي دوراً جيداً عندما يكون عدد حواسيب الشّبكة كبيراً.

عدم وجود سيطرة مركزية.

# **توسيع شبكة الحاسب**

مع تزايد تقنية الشبكات وادراك أهميتها في جودة وزيادة االنتاج كانت الحاجة إلى مضاعفة االعتماد على تقنية تبادل المعلومات والبيانات في المعمل الواحد أو في فروع المؤسسة المنتشرة في أنحاء العالم مع المحافظة على البنية التحتية الموجود. من هنا أتت أهمية توسيع الشبكات المحلية والعالمية الموجودة دون الحاجة إلى تغيير أو تجديد في وضع الشبكة الحالية .

# **Wide Area Network الموسعة الشبكة**

- تربط الشبكات الواسعة WANs طرفيات (حواسيب) منتشرة في مناطق جغرافية واسعة كالمدن والدول وحتى القارات.
	- ترتبط هذه الحواسيب مع بعضها عن طريق قنوات اتصال مثل خطوط الهاتف اواألقمار االصطناعية.
	- تستعمل الشبكات الموسعة شبكة الهاتف المبدلة العمومية Network Telephone Switched Public PSTN لالتصال يبعضها عبر مسافات بعيدة.
- أمثلة الشبكات الموسعة شبكة ATM التابعة لبنك معين والتي تمكنك من الوصول إلى رصيدك من أماكن متباعدة في العالم.
- يتم نقل الرسالة من حاسوب إلى آخر في الشبكة الموسعة بتجزئتها إلى شرائح مرقمة وإرسال كل جزء عبر ممر معين حتى تلتقي جميعها عند الطرف اآلخر فيتم ترتيبها حسب الرقم ثم دمجها ليتم عرضها.

#### **تستعمل الشبكات الموسعة أجهزة خاصة بها:**

- **الموزع HUB** عندما تصل له الشريحة يوزعها على جميع الحواسيب المتصلة بها. يتم وصل كل جهاز بأحد المنافذ port
	- **المحول Switcher** يحول الشريحة إلى الحاسوب المطلوب فقط.
		- يعمل أكثر كفاءة من Hub
		- يعمل مع شبكة من نوع Ethernet وشكل التوصيل STAR
- **الجسر Bridge** يستخدم لربط شبكتين محليتين متشابهتين . كل جسر هو مقوي اشارة ولكن العكس صحيح **.** :

# **Gateway- البوابة**

تعد بوابة الاتصال جهازاً أو برنامجاً يتم من خلالها وصل شبكتين تستخدمان بروتوكولات مختلفة .

#### **Gateway Adressأكثر أنواع البوابات شيوعا:ً**

وتعمل على ربط شبكتين أو أكثر ذات بنية مختلفة وتقنيات مختلفة فدارة الملفات

#### **: - Protocol Gateway**

تعمل هذه البوابة على ربط شبكات تستخدم بروتوكوالت مختلفة

**الموجه Router** يوجه الشريحه عبر الممر المناسب حتى تصل للطرف اآلخر .

- وهو يستخدم لربط الشبكات المحلية فيما بينها أو لربط الشبكات الموسعة معاً ، أولربط شبكة محلية مع شبكة موسعة .

**-1 الموجهات الساكنة :** وفيها يقوم قائد الشبكة بادخال المسارات بشكل يدوي وعليه سوف تسلك البيانات دائما هذه المسارات حتى يتم تعديلها **.** 

**-2 الموجهات المتحولة :** تبنى جداول التوجيهتبعاً ألفضلية المسار ، ويتم قياس ذلك بواسطة البروتوكوالت . -RIP OSPE

**- المضخات(repeater (**تستخدم في تقوية الموجات واالشارات .

- بهدف إرسالها لمسافات بعيدة ضمن الشبكة الواحدة ,
- يتميز برخص ثمنه مقارنة مع أجهزة توسيع الشبكات األخرى
- استخدام مقوي االشارة في شبكة ما يرفع من قدرتها على التوسع جغرافياً
	- يقوم بالربط بين شبكتين حتى ولو كانت وسائط النقل مختلفة **.**

**المجمعات Multipliers** تستخدم في تجميع عدة رسائل من عدة طرفيات ونقلها عبر كابل واحد **.**

#### **الجسر Bridge**

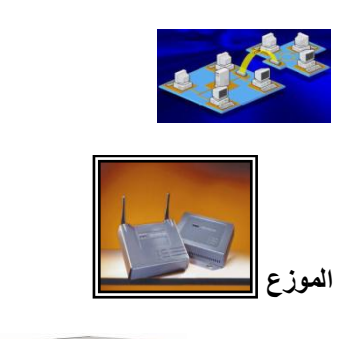

 $\frac{1}{\sqrt{2}}\sum_{i=1}^{n} \frac{1}{\sqrt{2}}\sum_{i=1}^{n} \frac{1}{\sqrt{2}}\sum_{i=1}^{n} \frac{1}{\sqrt{2}}\sum_{i=1}^{n} \frac{1}{\sqrt{2}}\sum_{i=1}^{n} \frac{1}{\sqrt{2}}\sum_{i=1}^{n} \frac{1}{\sqrt{2}}\sum_{i=1}^{n} \frac{1}{\sqrt{2}}\sum_{i=1}^{n} \frac{1}{\sqrt{2}}\sum_{i=1}^{n} \frac{1}{\sqrt{2}}\sum_{i=1}^{n} \frac{1}{\sqrt{2}}\sum_{i=1}^{n}$ **مقوي اإلرسال** 

#### **أشكال الشبكات Topologie Network**

- هناك ثالث أشكال )تصاميم( رئيسية للشبكات، لكل منها مميزاته وخصائصه وهي:
	- النجمة Star.
	- الحلقة Ring .
	- **•** الناقل Bus**.**

#### **شبكـة النجمـة**

- تتكون من عدد من الحواسيب تتصل مع حاسوب مركزي على شكل نجمة.
- ويمكن أن يحل الموزع Hub محل الحاسوب المركزي حيث أن له عدة قوابس Ports يتم بواسطتها الربط مع الحواسيب الأخرى
- غالبا ما يوضع الحاسب المركزي في مقر المؤسسة حيث يتحكم بعملية االتصال مع الحواسيب اآلخر الموجودة في فروعها.
	- مناسبة للمؤسسات التي تحتاج إلى التحكم وتوجه العمليات في فروعها الموزعة من خالل مركز رئيسي .
	- مركزية التحكم والنقل ال يتم إال عن طريق الخادم )المركز( مما يؤدي الى بطء النقل وعطل المركز يؤدي الى تعطيل الشبكة.
		- يستخدم في شبكة الخادم والعمالء.

#### **الشبكة النجمية Network Star**

# $\mathbb{R}$

## **شبكة الناقل Network Bus**

- تستخدم شبكة الناقل ناقال واحدا كبيرا يمر بين جميع األجهزة المرتبطة بالشبكة.
	- تحتاج هذه الشبكة إلى أسالكا أقل من شبكة النجمة، وبالتالي تكلفتها أقل.
		- تستعمل في شبكة الخادم والعمالء وشبكة نظير لنظير

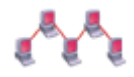

# **Token Ring Network الحلقية الشبكة**

 يتم توصيل الحاسبات على كابل واحد على شكل حلقة. ويتم نقل البيانات بين الحاسبات في اتجاه واحد عبر الكيبل إلى أن تصل إلى الحاسوب المطلوب، ومن عيوب هذا التوصيل أن الشبكة تتوقف بالكامل عند تعطل إحدى الوحدات الطرفية غير أنها تتميز بالسرعة والكفاءة.

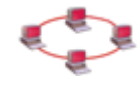

# **الدرس العاشر-**

#### **معدات تراسل البيانات**

# **Data Communication Hardware**

- للتحكم في نقل البيانات عبر الشبكات وتامين الربط بشبكة الانترنت، تعتمد الأسلاك على تقنيات وطرق متعددة.
- المودم Modem مركب من كلمتين: يضمن MOdulate ويزيل التضمين DEModulate وهي عبارة عن وحدة ربط تستخدم في إرسال واستقدام البيانات عبر خطوط الهاتف.
	- وبما أن الحاسوب والطرفيات تتعامل مع االشارات الرقمية 1 و1 أما خطوط الهاتف تحمل إشارات تناظرية (أصوات المستخدمين)، فإن المودم يحول الاشارات العددية إلى إشارات تناظرية لنقلها عبر خطوط الهاتف. وعلى الطرف الآخر (عند استقبال البيانات) يقوم بالعكس.
		- ويشير معدل السرعة البود Baud الى سرعة المودم في ارسال واستقبال البيانات بشكل متتابع )متسلسل(. والبود هو عدد البتات بالثانية التي يمكن ارسالها أو تلقيها ويبلغ 56 كيلوبايت في الثانية

.\*توجد صو للمودم الخارجي والداخلي ارجو االطالع عليها في ملخصات الباور بويت

- الفاكس مودم Modem Fax الذي باإلضافة عمل المودم، يمكن الحاسوب من القيام بعمل آلة الفاكس إلرسال الصور والوثائق عن طريق خطوط الهاتف. هذه الوحدات ضرورية فقط في قنوات االتصال التناظرية وانتشار القنوات الرقمية أدى الى استخدام المودم الرقمي.
- وهناك العديد من انواع المودم الرقمي مثل المودم الذكي Modem Intelligent الذي يستطيع بنقل األصوات والبيانات معا وبشكل أوتوماتكي عبر خطوط الهاتف.

#### **تراسل البيانات Communication Data :**

عبارة عن عملية تبادل وتناقل البيانات بين حاسوبين أو أكثر وعملية النقل تتم عبر شبكة حواسيب والبيانات المنقولة تكون بأشكال مختلفة إما نصوص أو أرقام أو أصوات أو صور أو فيديو

#### **أنواع تراسل البيانات**

- **. النوع التمثيلي )Analog):** وهو الذي يُستخدم في شبكات خطوط الهاتف.
	- **.2 النوع الرقمي )Digital):** وهو الذي يستخدم في الشبكـــات
	- الرقمية ذات الخدمـــات المتكاملـــة )ISDN )والوصلة التبدلية

(Switched 56) و هو يقدم نقلاً أسرع وأكثر أماناً وخلواً من

األخطاء من النوع التمثيلي

#### **الخطوط المستأجرة Lines Leasing**

- تؤمن اتصاال دائما بين موقعين تنقل كميات كبيرة من البيانات وتخصص للمستأجرين فقط بدفع أجرا ثابتا مهما كان مقدار استعمال الخط.
- تحتاج الخطوط المستأجرة جهاز خاص شبيه بالمودم يدعى DSU/CSU يضع عند نهاية كل خط. ويتكون من وحدتين: وحدة للتحكم بالخط الهاتفي المستأجر CSU – Unit Service Channel ووحدة للتحكم بتهيئة البيانات ونقلها عبر الخط DSU – Unit Service Data
	- **الشبكة الرقمية للخدمات المتكاملة**

**الشبكة الرقمية للخدمات المتكاملة ISDN – Network Digital Service Integrated** تستعمل لنقل اإلشارات الرقمية بدل اإلشارات التناظرية وال تحتاج إلى استعمال المودم. وتسمى بالتكاملية ألنها تؤمن نقل كل أنواع البيانات من نص وصوت وصورة...وتوفر سرعة نقل تصل إلى 121 كيلوبايت ولكن بسعر أعلى

## **مميزات شبكات )ISDN):**

#### **هناك عدة مميزات لشبكات الـ ISDN أهمها:**

.1 توفير الخدمة المناسبة لحاجة الشركات.

2. توفير خدمة سريعة وذات نقل موثوق خالي من الأخطاء.

.3 توفير عدة خدمات عبر خط واحد فيمكن نقل البيانات والصوت والصورة باإلضافة إلى تأمين المكالمات الهاتفية والدخول إلى االنترنت. أي أنك باستخدام شبكات الـ )ISDN )يمكنك إجراء المكالمات الهاتفية وتحميل البرامج من االنترنت في نفس الوقت.

#### **عيوب شبكات )ISDN):**

- 1. بما أنها لاز الت تستخدم الأسلاك النحاسية فسرعتها أقل من باقي تقنيات الاتصال الرقمية التي تستخدم كابالت األلياف الضوئية.
	- .2 تكلفتها الزالت مرتفعة.

## **تابع- أنوع شبكات**

# **الخطوط الرقمية, وهي تنقسم إلى نوعين هما:**

- **:)DSL(Digital Signal Level الرقمية الخطوط .أ** .1
- وهي تتضمن الناقل T( Carrier-T )طورته شركة T&AT وهي عبارة عن خطوط رقمية دائمة وهي تسمى )T), والجدول التالي يبين انواع النواقل )T )

#### **نظام الخط المشترك الرقمي الغير المتماثل لالتصال ADSL**

• **وكبديل لتقنية ISDN** يمكن استعمال نظام الخط المشترك الرقمي الغير المتماثل لالتصال الشبه الدائم بالانترنت عبر خطوط الهاتف العلاية دون شغله إرسالا واستقبالا. Asymmetric Digital Subscriber Line ADSL

وتسمى بالغير المتماثلة لأن سرعة الاستقبال أو التحميل أعلى بكثير من سرعة الإرسال (من 640 كيلوبت في الثانية في االتجاه **upstream** والسرعة في االتجاه المعاكس downstream يمكن أن تصل على 9 ميجابت في الثانية) مما يجعل عملية تحميل البيانات أسرع

#### **الشبكات التي تستخدم تقنية التبادل الرزمي**

تقنية التبادل الرزمي تعتمد على تقسيم المعلومات إلى أجزاء كل منها يدعى رزمة )Packet )ويتم تبادل المعلومات بين الجهات المتخاطبة بشكل سلسلة من الرزم, حيث يتم تحديد مسار كل رزمة بناء على أفضل مسار في اللحظة التي يتم إرسال الرزمة, وذلك ألنه يمكن أن يكون أحد المسارات مشغول ومزدحم وبالتالي يمكن إرسال الرزم عبر مسارات أخرى، أو يمكن أن يتعطل أحد المسارات فيتم إرسال الرزم عبر المسارات األخرى.

• **بطاقة الشبكة Interface Network** لوحة الكترونية تثبت داخل الجهاز لربط حاسوب مع حاسوب آخر. تسمح بنقل بيانات بين الأجهزة في شبكة محلية باستعمال البروتوكولات المستخدمة في الشبكة

- **وسط النقل Media Transmission** هو الوسط المستخدم لربط الحواسيب مع بعضها. وقد يكون الربط سلكي أوال سلكي
	- **األوساط السلكية Media Wired وهناك ثالث أنواع**:
	- األسالك المجدولة Pairs Twisted( أسالك الهاتف وتحتاج إلى مودم(،
		- األسالك المحورية Coaxial وتحتاج إلى بطاقة الشبكة،
	- األلياف الضوئية optics Fiber على شكل أنبوب زجاجي رفيع يسمح بنقل البيانات بسرعة الضوء ويستخدم في الشبكات الموسعة

# **األوساط السلكية Media Wired**

## **الكيبل المحوري Cable Coaxial**

• عبارة عن سلك سميك من النحاس موجود داخل غالف ابيض للحماية ثم يغلفه شبكة من األسالك الرفيعة. ينقل هذا الكيبل البيانات في إشارات رقمية كهربائية ويتميز بإرساله إشارات قوية وهي تشبه الكابالت المستخدمة في التوصيالت التلفزيونية

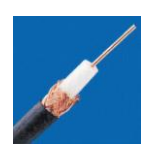

#### **. الكيبل المزدوج المجدول Cable Pair Twisted**

• هو كيبل يشبه كسبل الهاتف العادي وهو أكثر وسائل اتصال الشبكات المحلية انتشارا،ً وهو عبارة عن 4 أزواج من األسالك ملفوفة مع بعضها ليتكون منها الكيبل. ويتميز هذا النوع من االتصال برخص التكلفة

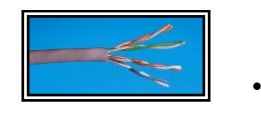

## **. كابل األلياف الضوئية Cable Optics Fiber**

• يعتبر من أفضل أنواع الكابالت حيث تستخدم األلياف الزجاجية التي تنقل خاللها البيانات بصورة إشارات رقمية

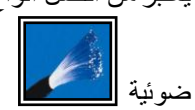

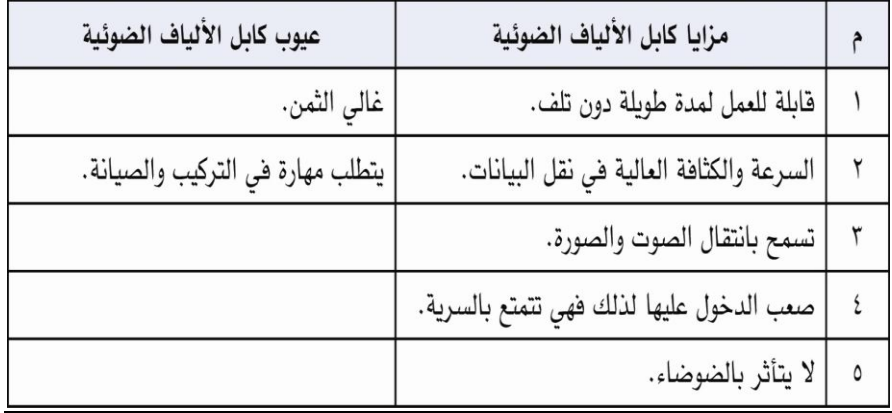

# **األوساط الالسلكية Media Wireless**

- وسائط تعمل على إتمام عمليتي اإلرسال واالستقبال الالسلكي عن طريق هوائي. وتشمل على اآلتي
	- األوساط الالسلكية

#### **. األمواج المُصّغرة/ الميكروّية Microwave Terrestrial**

النقل باستخدام موجات الميكروويف وهي موجات مستقيمة تحتاج إلى محطات خاصة الستقبالها وإعادة توجيهها

هي وسائط إرسال بين نقاط متباعدة حيث يتم إرسال إشارات راديو ذات ترّدد ُمرتفع خالل طبقات الغالف ا**.2 1االمواج Radio Waves الراديو**

**اتف النق Telephones Cellular ّ** النقل باستخدام موجات الراديو وتحتاج إلى أجهزة مرسلة ومستقبلة . مثال **الهو الة**

هي وسائط إرسال بين نقاط متباعدة حيث يتم إرسال إشارات راديو ذات ترّدد منخفض خالل طبقات الغالف الجوي من محطة إرسال أرضية إلى محطة إرسال أخرى. وتستخدم في، شبكات االتصاالت الالسلكية واالتصاالت المتنقلة بجميع أنواعها ، وكذلك في البث اإلذاعي.

لجوي من محطة إرسال أرضية إلى محطة إرسال أخرى**.**

#### **. الستاليت / القمر الصناعي Satellite**

النقل عبر الأقمار الصناعية وتستخدم موجات ميكروويف و الأقمار الصناعية حول الأرض للنقل في الشبكات الموسعة.

هي وسائط إرسال بيانات باستخدام أقمار مداريّة تعمل كمحطات إلرسال اإلشارات الميكرويّة عبر مسافات بعيدة جداً وتستوعب عدة مُتلقين في آن واحد

#لها صورة في ملخص الباوربوينت حاولت احطه بس يطلع مو واضح عقب ما اصغرة=\_="

# **تعمل ال ّشبكات الالسلكّية ضمن نموذجين هما**

- 1 العمل بوجود محطة أساسية Presence of a Base Station حيث تمر جميع الاتصالات عبر المحطة الأساسية لاسلكياً، ولكن المحطة الأساسية تكون مرتبطة سلكياً بالأصل (Wired)، كما يتبيّن في الشّكل  $(a5/6)$
- 2 . العمل مع عدم وجود المحطة الأساسية Absence of a Base Station وفي هذه الحالة فإن الحواسيب المختلفة تستطيع أن تتراسل فيما بينها مباشرةً السلكياً دون الحاجة إلى وجود محطة أساسية، ويسمى هذا النوع (ad hoc networking)، كما يتبيّن في الشّكل (b5/6).

#### **نماذج ال ّشبكات الالسلكية**

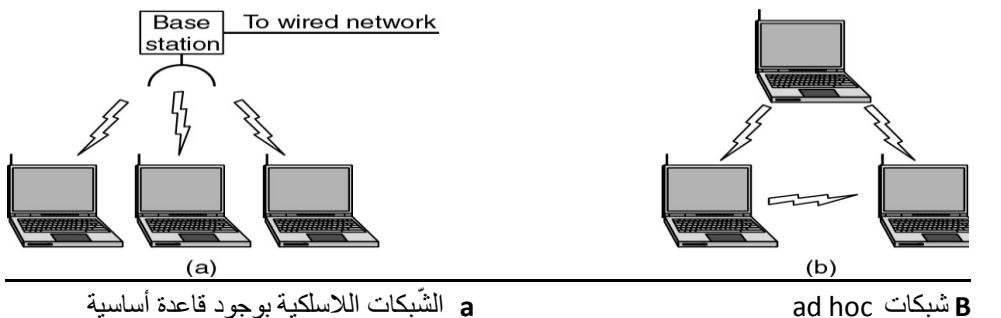

ال **a** ad hoc شبكات **B**

# **االتصاالت وال Networks and Telecommunications ّشبكات**

اإلتصاالت Telecommunications إحدى النماذج الرئيسة لبناء نظام المعلومات، خاصة بعد التطور التكنولوجيمفهوم Telecommunications Concept االتصاالت

الوسائط اإللكترونية التي تعمل على إيصال المعلومات عبر مسافات بين أجهزة في مواقع مختلفة.

المتسارع في العالم الحديث.

نظام الاتصالات السلكيّة واللاسلكية Telecommunications System

مجموعة من الأجهزة والبرمجيات المتوافقة، مُرتّبة لإيصال المعلومات من موقع لآخر

## **الدّور الحيوي لالتصاالت السلكية والالسلكية .Telecommunication of Role Vital**

تُساهم نظم الإتصالات في تحسين الفعاليّة للمبيعات، وخدمة المستهلكين، عن طريق تأمين القدرة المباشرة للاتصال بالبيانات. كما يُمكن تصوّ ر أهمية اإلتصاالت من خالل النظر إلى نشاطات المؤسسة الرئيسة، والتعرّ ف إلى تطبيقات االتصاالت ذات األهمية التنافسية الداعمة لتلك النشاطات سواء في االنتاج، أو المبيعات أو التسليم أو خدمات الزبائن. ويُمكن أن يُعالج نظام الاتصالات قضايا أعمال استراتيجية كما يُعالج نظام الإتصالات قضايا عديدة مثل: فاعليّة العمليات إذ تُؤدي الاتصالات إلى زيادة فاعليّة المنظمة وخلق ميزة تنافسية

#### **بروتوكوالت الشبكة**

# **Protocols**

- مجموعة قواعد وقوانين وإجراءات لبناء وصيانة وتوجيه النقل بين الأجهزة في الشبكة
	- وهي تحدد عدد األجهزة المتصلة بالشبكة
	- وكيفية تجميع البيانات للنقل واستقبال اإلشارات
		- وكيفية معالجة األخطاء
			- ومن هذه البروتوكوالت
- بروتوكول اإليثرنت المستخدم في شبكة النجمة والناقل في الشبكات المحلية.
	- بروتوكول اإلنترنت TCP/IP
	- بروتوكول Ring Token المستخدم في شبكة الحلقة المحلية .
		- بروتوكوالت خاصة للنقل عبر األوساط الالسكية

#### **The Internet اإلنترنت**

- أكبر شبكة حواسيب موسعة تغطي جميع أنحاء العالم
- تصل بين حواسيب شخصية وشبكات محلية وشبكات موسعة
- يمكن لي شخص أن يصبح عضوا في هذه الشبكة من منزله أو مكتبه
- ويستطيع الوصول على قدر هائل من المعلومات في شتى المواضيع
	- مختلف المؤسسات تنشر المعلومات عبر االنترنت

#### **تطور االنترنت**

- أول اتصال عن بعد بين حاسوبين كان في الواليات المتحدة األمريكية منذ أكثر من 31 سنة. وهذا النظام يتفل النصوص فقط ويحتاج إلى مهارة كبيرة
- في التسعينات يمكن الوصول إلى المعلومات مخزنة في الحاسوب بعيد عن الشبكة بالنقر على نص معين يدعى النص التشعبي HyperText
	- ثم بعد ذلك أصبح من الممكن نقل الصور والأصوات والفيديو عبر الانترنت وتدعى هذه النقنية بالشبكة World Wide Web (WWW) العالمية العنكبوتية

# **خدمات االنترنت**

- **محركات البحث Engines Search** تساعد في الحصول على المعلومات التي تريدها في ثوان وهي متعددة
	- **البريد االلكتروني Mail-E** برنامج يمكنك من ارسال واستقبال الرسائل عبر االنترنت.
		- يمكنك نقل الرسائل بسرعة هائلة بكلفة مكالمة واحدة. • تحتوي الرسائل على أي شكل من البيانات .
			- يمكن تحرير الرسائل وتحديثها وإعادة إرسالها.
				- ارسال الرسالة الواحدة لعدة أشخاص مرة واحدة.
					- سهولة الرد على الرسالة .

# **عنوان البريد اإللكتروني**

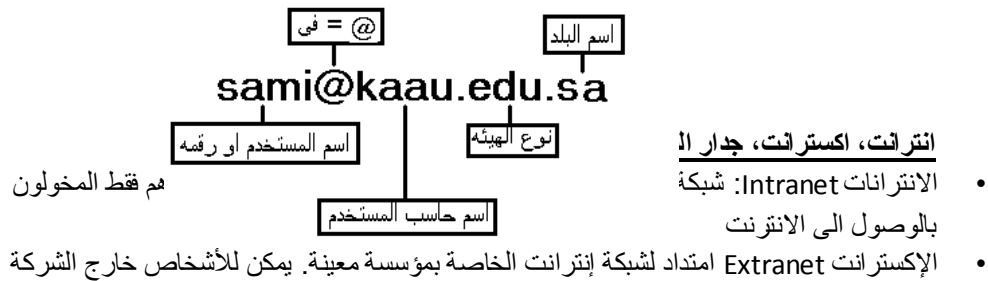

- والمخولون الوصول إلى البيانات والتطبيقات الموجودة على اإلنترنت
- جدار النار Firewalls نظام أمني لمنع المستخدمين غير المستخدم من الوصول إلي النظام .

# **الدرس الحادي عشر-**

#### **الحاسوب في العمل**

يمكن إستخدام الحاسوب فى أعمال متعددة منها:

- تعويض النقص في االيد العاملة مثل مراقبة المخزون اليا .
	- ارسال واستقبال الرسائل االلكترونية.
	- التعامل مع الحسابات التي تتسم بالتكرار والدقة.
		- استخدام الحاسوب في المجاالت الطبية.
		- تصميم منتجات ذات مواصفات دقيقة.
			- البيع والشراء عبر االنترنت

## **المجاالت التي يكون فيها العنصر البشري أفضل من الحاسوب**

- المهام التى تحتاج إلى تفكير وإبداع وتخيل
- المهام التى ال يمكن أن تؤدى من خالل التعليمات
	- المهام التى ال تتكرر
	- المهام التى تحتاج إلى المشاعر اإلنسانية

**ومن هنا كان الرأى النهائى فى نشرة اإلتحاد األوربى أن:**

الثقافة الحاسوبية أصبحت متطلبا رئيسيا مثل المهارات العادية كالقراءة و الكتابة و الحساب ، بهـدف تمكـــين األشخاص من التنافس فى سـوق العمل و المشاركـــــة الفاعلة فى الحياة

#### **نتائج استخدام الحاسوب**

أدي ظهور الحواسيب الي:

- الغاء التكرار في المهام
- زيادة الكفاءة والموثوقية في معالجة البيانات بشكل كبير
	- ظهور فرص عمل جديدة
- الحصول علي كميات هائلة من المعلومات عبر االنترنت.
	- تأدية الكثير من مهام الحياة بسهولة وسرعة هائلة
		- انتشار ظاهرة العمل من المنزل
			- عقد المؤتمرات عن بعد
- استغناء التجار عن اقتناء عدة متاجر إلمكانية البيع عبر االنترنت
	- التطور الهائل في مختلف المعدات والتقنيات واألجهزة
		- اختالف مقاييس الحياة عن السابق نحو األعلى

# **بعض المآخذ علي استخدام الحاسوب**

- تقليل فرص العمل عندما يحل محل األشخاص
	- يقلل من احتكاك الناس بعضهم ببعض
- استخدامه يحتاج الي تعليم ومهارات وتدريب من نوع خاص
- قد تحتاج بعض أنظمة الحواسيب الي أن يقوم بإعدادها وصيانتها موظفون مدربون

األعطال التى قد تحدث له تعطل سير العمل لحين إصالحها

## **برامج الحاسوب في المؤسسات**

 تستخدم المؤسسات و الشركات بعض برامج الحاسوب المصممة خصيصا للمساعدة فى إدارة أعمال الشركات ومن هذه البرامج:

- أنظمة المعلومات اإلدارية
	- أنظمة دعم إتخاذ القرار

#### **أنظمة المعلومات اإلدارية**

تزود المدير بالمعلومات التى يحتاجها من جميع أقسام المؤسسة لمساعدته فى إتخاذ القرارات الروتينية المتعلقة بالمؤسسة

#### **أنظمة دعم إتخاذ القرارات**

- هى أنظمة تساعد المديرين على صنع القـــــرارات للمشكالت التى تواجههم معتمــــدة علـــى الحواسيب و مستخدمة المعطيات و النماذج
- ومما يميزها المرونة العالية و المقدرة على التكيف مع ظروف المشكلة وسرعة اإلستجابة فى تقديم الحلــــول الفعالة بكفاءة عالية

#### **إستخدامات الحاسوب فى المؤسسات:**

- فى شركات التامين
- فى المؤسسات المالية و البنوك
- فى حجوزات الفنادق و الطيران

## **فى شركات التأمين :**

بحيث تتم مشاركة المعلومات بين الشركة و سماســرة التأمين بالوصول لبيانات العمالء واإلتفاقيات و تسديــد تأمين السيارة وإرسال التقارير عن حسابات التكاليف و الفواتير و التسويات إلكترونيا ، وإستخراج مطالبة أحد األشخاص بدفع التأمين ومراجعة مدى تقدمها

#### **فى المؤسسات المالية :**

إلدارة ماليين المعامالت يوميا حيث تمكن الحواسيب العمالء من الوصول إلى حساباتهم من خالل أجهـــزة ATMالمتوفرة عبر أنحاء الدولـــــة ، أو الوصـــول لحساباتهم ودفع الفواتير المستحقة عليهم من منازلهم  من خالل اإلنترنت مما يوفر الوقت على العمالء من الوقوف فى طابور اإلنتظار وخفض كلفة الموظفين و المعامالت الورقية طوال 24 ساعة

## **فى حجوزات الفنادق و الطيران :**

حتى يتمكن عدة وكالء من إجراء الحجوزات يجب أن يملك الوكيل المرخص له الوصول للنظام ، والبد مــن تطبيق ميزة قفل السجل من أجل ضمان عدم حصـــول حجز مزدوج للمقعد نفسه ، فعندما يعمل وكيـــل علــى إحدى الرحالت ال يستطيع وكيل آخر الوصـــــول إلى تفاصيل الرحلة إال بعد أن يغلق الوكيل األول السجـــل

# **الحاسوب في الهيئات الحكومية**

**يمكن تحسين أداء مؤسسات الدولة بإستخدام الحواسيب**

- **تخزين كميات كبيرة من البيانات وتسهيل البحث عنها وفرزها سواء باإلسم أو العنوان أو الرقم القومى ...** 
	- **استخدام هذه البيانات المخزنة في سجالت الدولة إلجراء بحوث التسويق والمسوحات االجتماعية واإلحصائية كتعداد السكان وجمع اإليرادات ...إلخ**

#### **الحاسوب في المستشفيات ومراكز العناية الصحية**

تتعدد استخدامات الحواسيب في المستشفيات :

- تخزين سجالت المرضي واسترجاعها والبحث عنها
	- تحديد المواعيد ومراقبة غرف العناية المركزة
- مصدر معلومات لألطباء كالحصول على تفاصيل األدوية والعمليات
	- تطوير أنظمة التحكم بسيارات االسعاف
	- فى تحليل البيانات التى يمكن اإلعتماد عليها فى األبحاث

#### **الحاسوب في التعليم**

يستخدم الحاسوب في الجامعات والكليات والمدارس فى :

- التعليم والتدريب والبحث والتوجيه واإلدارة من خالل شبكـــــة حواسيب أو حواسيب مفردة
- غالبا تكون البرمجيات هى معالجات النصوص و قواعد البيانات و الحزم المالية واإلنترنت والبريـــــد اإللكترونـــى والجــــداول اإللكترونية
	- يتم من خاللها إعداد الجداول ورصد الدرجات و تسجيل الطالب وإعالن النتائج...إلخ

#### **التدريب المعتمد علي الحاسوب**

هو تدريب عدد من األشخاص علي مجموعة متنوعة وعريضة من المواضيع وعادة تكون هذه البرمجيات علي قرص مدمج

#### **من حسنات التدريب المعتمد علي الحاسوب**

- التعلم يتم بدون حضور محاضرات
- التعلم في أي وقت وفي أي فترة زمنية
- يوفر إسلوباً مرنا في التدريب يتوافق مع القدرات االستيعابية

- عملي وذو تكلفة أقل
- يمكن تكرار الدرس حتى يتم إستيعابه

#### **من سيئات التدريب المعتمد علي الحاسوب**

- عدم امكانية تفاعل الطلبة مع بعضهم البعض.
	- عدم وجود مدرس لتقديم النصائح.
		- حدوث مشاكل في األجهزة.
	- غياب التشجيع لمواصلة التدريب

## **العمل عن بعدTeleworking**

يتيح العمل عن بعد او المواصالت عن بعد لألشخاص العمل من المنزل عبر حاسوب مربوط بمكتبهــــم فى المؤسسة ، و يمكن اإلتصال بالمكتب عبر الهاتف أو الفاكس أو البريد اإللكترونى

# **مزايا العمل عن بعد**

- تخفيض وقت المواصالت
- المرونة في أوقات العمل
- القدرة على التركيز على أداء مهمة واحدة
- تخفيض متطلبات الشركة من حيث المساحة فال حاجة لتوافر مكتب له
	- توظيف اشخاص من مناطق جغرافية متعددة

#### **مساوىء العمل عن بعد**

- اإللهاءات فى المنزل
- قد يشعر الفرد باإلنعزال عن زمالئه

 لهذا تخصص بعض المؤسسات وقتا يجتمع فيه جميع الموظفين فى وقت محدد للتغلب على شعور العزلة و التواصل مع الزمالء وتعزيز مفهوم فريق العمــــــل

# **التجارة اإللكترونيةCommerce-E**

 تعني البيع والشراء عن طـريق االنترنـت حيث يطلب منك معلوماتك الشخصيـــة ودفــع ثمـــن البضاعة قبل إستالمها بإستخدام بطاقة اإلئتمان

#### **مساوىء التجارة اإللكترونية**

- ال يمكنك معاينة البضاعة
- ال يزال األفراد ال يثقون بدفع ثمن البضائع عبر االنترنت
- يفضل االشخاص التواصل البشري عند الشراء والتكلم مع مندوب المبيعات وطرح األسئلة

# **نماذج للتجارة اإللكترونية**

- تقدم بعض المحالت التجارية خدمة التبضع إلسبوع ، حيث يتم إنتقاء البضائع المعروضة عبر موقع المحل التجارى ويقوم عامل بتسليمها إلى باب المنزل
- ظهر مفهوم جديد للمزاد العلنى ، إذ تعـــرض البضائـــع فى غرفة المزاد العلنى لتباع فى وقت وتاريخ محــــددين وتكـــون البضاعة للشخص الذى يقدم أعلى سعر قبل ذلك الوقت إذ يكتب الشخص معلوماته ومعلومات الدفع وإذا رسا عليه المزاد يكــون ملزما بشراء البضاعة

ا<mark>لدرس الثاني عشر</mark>

Health and Environment والبيئه الصحه

**التعامل مع الحاسوب** : **العادات الصحية في استخدام الحاسوب وذلك باتباع توصيات دراسة Ergonomics ومن هذه التوصيات :**

–خذ استراحات منتظمة . ال– تقترب كثيرا من الشاشة حتى ال تضر عينيك. –اختر كرسي خماسي القاعدة واسند ظهرك وثبت قدميك. –ال تستخدم نفس العضلة في كل مرة ولفترة طويلة )مثل رفع الرأس طويال لمشاهدة الشاشة( ألن ذلك يضر بها –ضع الحاسوب على سطح ثابت مع مساحة حركة مناسبة لمعداته. – استخدم وسادة للفأرة وتابع نظافتها. –تأكد أن البيئة حولك مريحة ونظيفة وأن درجة حرارة الغرفة مناسبة . –تأكد من وجود اإلضاءة المعتدلة . –تأكد أن التهوية جيدة.

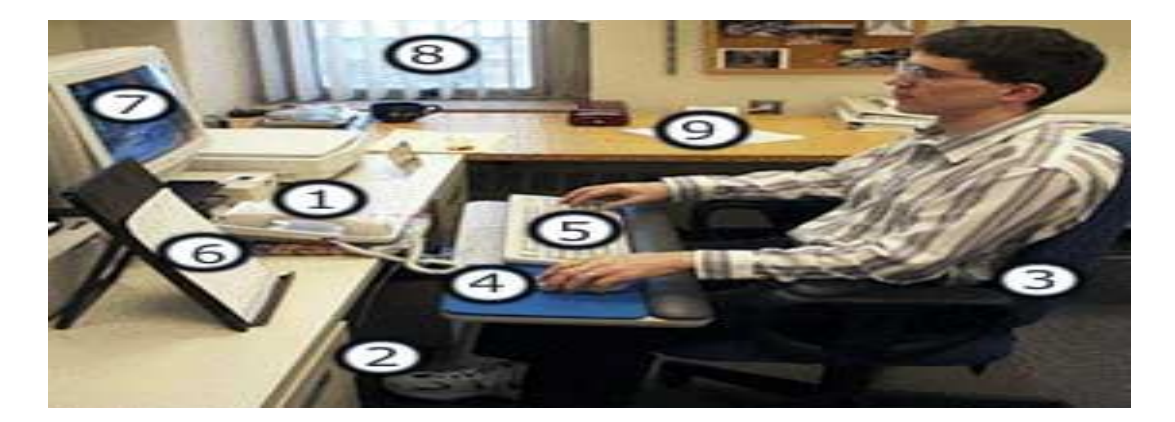

**النصائح لتوفير بيئة عمل مناسبة:** •القدمان : وجود مسند لهما . •الفأرة : أن تكون جيدة وتوفير مساحة كافية للحركة فيها .

•أخذ فترات راحة . التهوية واإلضاءة الجيدة .

**النصائح عند الجلوس الستخدام الحاسوب** :

•أنظر لألسفل نحو الشاشة وليس لألعلى .

- •وضع الشاشة على المكتب وليس على وحدة النظام لتسهيل الرؤية .
	- إرجع الشاشة قليال إلى الخلف لتتفادى الضغط على العين .

**النصائح عند الجلوس الستخدام الحاسوب** :

•حدد وضعية جيدة للشاشة تتفادى فيها االنعكاس الضوئي .

- •ضع على النوافذ ستائر أو مواد تحجب الضوء .
- استخدم أداة لتعليق الوثائق بجانب الشاشة لتقلل من حركة رأسك .

**النصائح لتوفير بيئة عمل مناسبة** :

•

•الكرسي : أن يكون مريحا ، مناسبا ، متزنا ، متحرك حسب الحاجة •الشاشة : أن تكون قابلة للحركة بحيث يتم ضبطها مع مستوى العين ، مفلترة ، وتمكنك من التحكم بشدة اإلضاءة

• لوحة المفاتيح : أن تكون جيدة مرتبطة بلوحة إضافية لراحة الرسغين .

**النصائح عند الجلوس الستخدام الحاسوب** : •ضع لوحة المفاتيح والفأرة على نفس المستوى وأمام الشاشة . •اجلس على كرسي مريح وعالي الظهر . •استخدم أداة إراحة القدمين لتضع عليهما قدميك . •يجب أن تكون الزاوية بين الظهر والساقين من 07 - 07 • استخدم ضوء المكتب .

**المشكالت الصحية** 

Repetitive strain Injury : الارهاق المتكرر

• حالة تصيب الشخص عند استخدام لوحة المفاتيح أو الفأرة لفترات طويلة والتي ينتج عنها تحريك الذراع أو اليد بشكل مستمر مما يؤدي إلى إصابة الأعصاب في اليد أو الكتف أو الرقبة . **األلم في الظهر** : الناتج عن الجلوس بشكل خاطئ . **إجهاد العيون** : الناتج عن وهج الشاشة نتيجة العمل فترات طويلة .

ا**لتوتــر** : نتيجة عدم شعور بعض المستخدمين بالراحة في استخدام الحاسب .

• **التدابير الوقائية عند التعامل مع الحاسوب** : •التأكد من األسالك الكهربائية: أنها في مكانها الصحيح، وأنها آمنة وغير مكشوفة، وأن مساراتها مناسبة. •تفحص نوعية وسالمة األسالك والمعدات الكهربائية ومصادر الكهرباء. •تجنب التحميل الكهربي الزائد للوصالت. •اتباع اإلجراءات الصحيحة في تشغيل وإغالق الجهاز . •المحافظة على نظافة المعدات والطرفيات المكونة للحاسوب. •امتثل إلى تعليمات األمان واإلسعافات ومقاومة الحريق. •المحافظة على النظافة وباألخص الفأرة ألن الغبار العالق بها يعيق حركتها. •اتبع تعليمات السالمة واألمان . • يجب أن تتبع كابالت الحاسب مساراً مالئماً ، لتجنب مشي األشخاص عليها أوالتعثر بها .

## **: البيئـــةThe Enviroment**

- •يمكن لمستخدمي الحاسب أن يؤثروا في حماية البيئة من خالل -:
	- •إعادة تصنيع الورق المطبوع المهدر .
- •إعادة تعبئة حبر طابعة الليزر بدلاً من القائها في سلة المهملات .
- •ضبط تكوين الشاشة لكي تتوقف عن العمل بعد فترة ، توفير أ للطاقة .
- •تقليل كمية المواد المطبوعة ،االتصال بمراكز إعادة التصنيع عند الرغبة في التخلص من أي معدات الحاسوب .

#### **الدرس الثالث عشر**

# **حقوق الملكية الفكرية :**

- حقوق الملكية الفكرية تعني حق المؤلف (المنتج أو المبدع) وحده في الترخيص أو المنع لأي استغلال لمنتجه (الكتب، برامج الحاسوب، العلامات التجارية، المقاطع الموسيقية، الصور، الأفلام وغيرها) بأي شكل من الأشكال سواء بالنسخ أو الاستخدام أو البيع أو التأجير أو الإعارة، بما في ذلك إتاحته عبر شبكات الحاسبات أو غيرها من الوسائل.
	- وقد عقدت منظمة التجارة العالمية WTO العديد من المؤتمرات واالتفاقيات لتنظيم عملية التجارة الدولية ومنها حقوق الملكية الفكرية.
		- تتلخص حقوق الملكية الفكرية في مجال الحاسوب بتحديد وتعريف من يحق له استخدام البرامج المنتجة وشروط سحب حقوق الملكية الفكرية.

# **قوانين حقوق ملكية البرمجيات الفكرية تمنع المشتري من:**

- .1 نسخ البرامج أو االقتباس منها إال بعد الحصول على ترخيص كتابي مسبق من المؤلف أو ممثله القانوني.
	- .2 النشر عبر شبكات الحاسوب دون إذن مسبق من المؤلف .
		- 3. مشاركة البرامج مع الغير (تأجيرا أو أعارة)
- .4 القرصنة بإزالة أو تعطيل أية حماية تقنية يستخدمها المؤلف )ككسر التشفير أو إزالة كلمة السر(.
	- .5 االعتداء على أي حق أدبي أو مالي من حقوق المؤلف.

# **ترخيص البرمجيات Licensing**

- تمنح للمشتري بدال من حق الملكية الخاص للمؤلف/المنتج
	- رخصة االستخدام نوعان:
	- 1. رخصة المستخدم الواحد Single-user license
	- 2. رخصة متعددة الاستخدام Site license (لعدد محدود)

# **أنواع البرمجيات تبعا للمصدر :**

ـ البرمجيات التجارية ( Commercial Software

2ـ البرمجيات المؤقتة )Shareware): مجازة لفترة تجريبية

3ـ البرمجيات المجانية )Freeware): استخداما ال نسخا

4ـ البر مجيات العامة ( Public Domain Software): مشاعة

- البرمجيات التجارية ( Commercial Software : هي البرامج التي يتم الحصول عليها بشرائها .
	- البرمجيات التجريبية )Shareware): مجازة لفترة تجريبية
- البرمجيات المجانية (Freeware): تسوق مجاناً للإستخدام ، وهذا النوع من الاستخدام يحتفظ بحق الملكية وال يجوز نسخها .
	- البرمجيات العامة )Software Domain Public): مشاعة .

#### **أنواع البرمجيات تبعا للمصدر :**

-5 النسخ االحتياطية backups هى نسخ من البرمجيات والملفات والبيانات التى يتم االحتفاظ بها لالستفادة منها فى حالة خراب النسخ األصلية او عطل فى جهاز الحاسب . وينقسم إلى نوعين : أ - النسخ االحتياطي الكامل . ب -النسخ االحتياطي التراكمي .

## **سرية المعلومات Security information:**

- يعتبر أمن وحماية البيانات من المجاالت الهامة في نظم الحاسوب.
- يعرف أمن البيانات Security Data بأنه اإلجراءات التي تؤمن: )1(حماية البيانات من الفقدان و )2( سالمتها و )3( خصوصيتها .

**هناك بعض التدابير الوقائية لحماية البيانات :** 

- .1 عمل نسخ احتياطية للبيانات .
- .2 استخدام كلمات السر للمعدات والبرمجيات ، يجب أن تتكون من أحر وأرقام ، وأن تتغير من وقت آلخر ، وأن تتوزع علي فئة محدودة من المستخدمين . هناك بعض التدابير الوقائية لحماية البيانات :

3. المحافظة على خصوصية البيانات ومنع الوصول إليها من قبل الأفراد أو المؤسسات غير المرخص لهم . .4 مراقبة البريد االلكتروني ، ومنع تحميل الملفا ت الخطرة أوغير المرغوب بها إلى الشركة . .5 استخدام نظام تشفير جيد .

.6 وضع وسائط التخزين الثانوية من أقراص وأشرطة وغيرها ...الخ في غرف خاصة . .0 استخدام برامج للوقاية من الفيروسات ، والعمل علي تحديثها .

**لخصوصية Privacy** : حماية بيانات األفراد من اإلطالع عليها، وذلك بإجراءات تؤدي لضبط الوصول إليها (Access Control)

**االجراءات التي يجب أن تتبعها المؤسسات لحماية البيانات :**

- 1 أن تستخدم من قبل عدد محدود من الأفراد ، ولأغراض مشروعة .
	- .2 يجب عدم االفراط في البيانات .
	- .3 عدم االحتفاظ بالبيانات لمدة طويلة .
	- .4 التستخدم إال للغرض الذي أنشأت من أجله .
- 5 \_ يجب وضع قيود لأمان وسرية البيانات وحمايتها من الوصول غير المخول أو التدمير أو الحوادث .
	- .6 حق الشخص في الوصول إلي بياناته وحقه في إلغاء تلك البيانات .

**الوصول Access: المخاطر التي تتعرض لها البيانات** :

أ -مخاطر الوصول غير المشروع Access Unauthorized وتتضمن وصول أشخاص من خارج المؤسسة أو موظفين بها إلى ملفات البيانات واإلطالع عليها أو تعديلها بشكل غير قانوني. تضع المؤسسات نظم أمن متعددة لحماية البيانات من الضرر المتعمد وغير المتعمد أو من دخول أي شخص غير مسموح له إلى نظام الحاسوب.

# **وتتلخص طرق وضع أنظمة أمن وحماية للبيانات في اآلتي:**

.1 إعطاء اسم تعريفي للمستخدم ID User. 2. تحديد كلمة مرور (كلمة سر) User Password 3. وضع أدلة تأكيدية User Authentications :يمكن أن تكون هذه الأدلة صوت أو بصمة أو رقم سري أو توقيع المستخدم أو بطاقة ذكية.

. بصمات الأصابع أو كف اليد بالكامل Finger Print & Hand Geometry Reader . .Voice Recognition الصوت .2 .3 قرنية العين Scanner Iris. .4 الوجه بالكامل Reader Face. .5 وضع كاميرات مراقبة Camera. استخدام كاميرات مراقبة لتحديد هوية الأشخاص جهاز استخدام العين للكشف عن هوية األشخاص جهاز استخدام بصمة الأصابع للكشف عن هوية الأشخاص

**. تحديد الصالحيات Authorization User** يتمتع بعض المستخدمين بصالحيات محددة للتعامل مع البيانات فمثلاً يتمتع بعض المستفيدين بصلاحية قراءة البيانات فقط ، بينما يمكن لمستخدم أخر القراءة والتعديل .

## **السرقة Theft:**

الاستخدام المتزايد للحاسوب والانترنت حقق أهدافا كثيرة لجميع المستخدمين وزاد من كفاءة الأعمال، إلا أن هناك مخاوف مستمرة من مخاطر الجرائم المتعلقة باستخدام الحاسوب مثل :

- سرقة المعلومات
- تدمير البيانات<br>• الإطلاع علي .
- اإلطالع على خصوصيات األفراد والمؤسسات والحكومات.

**جرائم الحاسوب واالنترنت :**

إن االستخدام المتزايد مؤخرا للحاسبات واالنترنت ساهم في ظهور الجرائم الناشئة في بيئة الحاسوب وبيئة الشبكات:

- .1 االحتيال بالوصول إلى البيانات.
- 2. الاحتيال باستخدام بطاقات الائتمان.
	- .3 نسخ البرامج.

# **الدوافع الرتكاب مختلف جرائم المعلوماتية فهي عديدة منها:**

.1 الرغبة في التفوق وتحدي التقنية المتطورة. .2 السعي إلى تحقيق مكاسب مالية واالبتزاز. .3 دوافع سياسية وفكرية. .4 القيام بأعمال غير مشروعة 5. الأحقاد والدوافع الثأرية والانتقام من أرباب العمل.

#### **الهاكر Hacker :**

.

عرفت كلمة هاكر (بار ع) في البداية لمستخدم الحاسوب المتحمس للمعرفة، إلا إن هذا المصطلح عادة ما يصف في وقتنا الحالي من يتصل بنظام الحاسوب بطريقة غير قانونية بهدف إحداث خلل في هذا النظام.

#### **فيروس الحاسوب Virus Computer:**

تعريف فيروس الـحاسوب **الفيروس هو** برنامج مكتوب بإحدى لغات البرمجة بواسطة أحد الـمخربـين بهدف إحداث الضرر بنظام الـحاسوب ِ ويمثل فيروس الحاسوب نوعاً من أنواع جرائم التعدي على نظم الحاسوب ِ ومن خصائص الفيروس القدرة الكبيرة على اختراق الملفات واالنتشار واالختفاء بينها ثم تدمير هذه الملفات وتعطيل عملها

**طرق انتشار الفيروس: أ - انتشار الفيروس من خالل االنترنت** .1 تحميل ملف مصاب بالفيروس من حاسوب مصاب بالفيروس إلى الحاسوب الرئيسي لإلنترنت - الخادم Server أو توزيع ملف بريد إلكتروني Mail-e مصاب بالفيروس. .2 إصابة القرص الصلب للحاسوب الخادم بالفيروس. .3 إصابة مستخدمي اإلنترنت لهذا الحاسوب بالفيروس.

> **ب - انتشار الفيروس من خالل تبادل االقراص**  .1 استخدام قرص مصاب بالفيروس في حاسوب سليم. .2 إصابة القرص الصلب للحاسوب بالفيروس. .3 اصابة أي قرص سليم عند استخدامه في الحاسوب المصاب

**ج - انتشار الفيروس من خالل الشبكة** .1 تحميل ملف مصاب بالفيروس إلى الحاسوب الرئيسي للشبكة – الخادم Server. .2 ينتقل الفيروس إلى كل نقطة Node في الشبكة.

# **.3 القنابل الموقوتة Bombs Time**

يستخدم هذا الفيروس من قبل شركات البر مجيات التي توز ع نسخاً مجانية من بر امجها على أمل شراء النسخة األصلية الحقا،ً فيتم إلحاق برنامج الفيروس إلى نسخة البرنامج وينشط الفيروس في وقت محدد أو بعد تنفيذ البرنامج عدة مرات.

# **تصنيف الفيروسات**

يمكن تصنيف فيروسات الحاسوب إلى:

# **.1 الديدان Worm**

ينتقل برنامج فيروس الديدان من حاسوب إلى آخر عبر الشبكة، ويكون في صورة ملف مستقل على القرص يقوم بإعطاء أوامر خاطئة أو مضللة للحاسوب، ويحتل حيزاً كبيراً من الذاكرة.

# **.2 أحصنة طروادة Horses Trojan**

ينتقل عبر البريد اإللكتروني mail-e عادة، وهو برنامج ملحق يجذب المستخدم باسمه أو بشكله وعند تشغيله يخترق جهاز الحاسوب وينطلق في تدمير البيانات والتحكم في الجهاز.

## **.3 فيروسات قطاع االقالع**

يقع هذا الفيروس فى الأماكن التى يقرأها الحاسب على القرص الصلب. ويعمل الفيروس عند بداية عمل الحاسب .

# **.4 فيروس ملوثات الملفات**

يصيب هذا الفيروس الملفات التنفيذية ذات االمتداد com.exe **.5 فيروس متعدد األجزاء:** وهو فيروس من قطاع االقالع وتلويث الملفات ويعمل عند بدء عمل الحاسب . **.**6 **فيروسات الماكرو** :فيروس مصمم للعمل ضمن برنامج . عند فتح مستند ينشط الفيروس **.**0**احصنة طروادة :**الينسخ نفسه ولكن يقوم بسرقة ملفات او أرقام سرية .وينقل عبر البريد االلكترونى

# **الحماية من الفيروسات viruses from protecting: اكتشاف إصابة األقراص بالفيروس:**

يمكن اكتشاف إصابة الملفات بالفيروس عن طريق الخبرة والمالحظة الشخصية كامتالء الذاكرة أو البطيء أو زيادة حجم الملفات أو فقدانها وعدم رؤيتها على القرص أو توقف الحاسوب عن العمل، كذلك يمكن اكتشاف اإلصابة بصورة أدق باستخدام البرمجيات المتخصصة في البحث واكتشاف الفيروس.

1. نورتن Norton من موقع الانترنت http://www.norton.com 2. مكافي MacAffee من موقع الانترنت http://www.macaffee.com :

# **التخلص والحماية من الفيروس:**

استخدم البرامج المضادة للفيروسات وقم بتحديثها بشكل دائم من خالل مواقعها على االنترنت، فعادة ما تظهر الفيروسات في صور جديدة وللشركات المتخصصة في اكتشاف الفيروسات مثل McAfee مواقع على االنترنت يمكنك تحميل برامجها على جهازك.

#### **إجراءات الحماية من الفيروسات :**

.1 التستخدم أقراص التخزين دون معرفة مصدرها والتأكد من خلوها من الفيروسات. .2 التتوسع في استخدام االنترنت والبريد االلكتروني دون التحصن الكافي ببرامج الحماية من الفيروسات. .3 التستخدم النسخ غير المشروعه من البرمجيات. .4 قم بعمل إحتياطية بانتظام 5- إجعل الأقراص المرنة فى حالة القراءة فقط.

#### **.2 فيروس SoBig**

عبارة عن رسالة إلكترونية مجهولة المصدر تعطل أجهزة الحاسوب عند فتحها وقد عطل هذا الفيروس مجلة نيوزويك حين ظهوره عام 2003.

> القيات الحاسوب واالنترنت Ethics Computer قانون حماية البيانات Data Protection Act:

أصدرت العديد من دول العالم المتقدم لوائح تشريعية لحماية خصوصية الأفراد. وتنص بنود اتفاقية 1998 لحماية البيانات الشخصية على:

- .1 معالجة البيانات والتعامل معها بنزاهة وبشكل قانوني
- 2. أخذ البيانات والاحتفاظ بها لأغراض محددة وقانونية وعدم تجاوزها
- 3. التحفظ بأخذ البيانات كمأْنَ وموضوعاً (ذات صلة مباشرة بالمعالجة)
	- .4 تدقيق البيانات وتحديثها باستمرار وتمكين أصحابها من مراجعتها
		- .<br>5. عدم الاحتفاظ بالبيانات المعالجة اكثر من اللازم
- .6 االلتزام بحماية البيانات من الفقدان والتلف والمعالجة غيرالمشروعة
	- .0 .0 ان يتم تخزينها بامان
	- .1 .1ان تكون متوافرة للشخص الذى الحق بتعديلها او تصحيحها

# **الدرس الرابع عشر**

# **السرقة Theft**

الاستخدام المتزايد للحاسوب والانترنت حقق أهدافا كثيرة لجميع المستخدمين وزاد من كفاءة الأعمال، إلا أن هناك مخاوف مستمرة من مخاطر الجرائم المتعلقة باستخدام الحاسوب مثل :

- سرقة المعلومات
	- تدمير البيانات
- اإلطالع على خصوصيات األفراد والمؤسسات والحكومات.

#### **جرائم الحاسوب واالنترنت**

إن االستخدام المتزايد مؤخرا للحاسبات واالنترنت ساهم في ظهور الجرائم الناشئة في بيئة الحاسوب وبيئة الشبكات:

- .1 االحتيال بالوصول إلى البيانات.
- .2 االحتيال باستخدام بطاقات االئتمان.
	- .3 نسخ البرامج.

## **الدوافع الرتكاب مختلف جرائم المعلوماتية فهي عديدة منها:**

- .1 الرغبة في التفوق وتحدي التقنية المتطورة.
- .2 السعي إلى تحقيق مكاسب مالية واالبتزاز.
	- .3 دوافع سياسية وفكرية.
	- .4 القيام بأعمال غير مشروعة
- 5. الأحقاد والدوافع الثأرية والانتقام من أرباب العمل.

# **الهاكر Hacker**

عرفت كلمة هاكر (بارع) في البداية لمستخدم الحاسوب المتحمس للمعرفة، إلا إن هذا المصطلح عادة ما يصف في وقتنا الحالي من يتصل بنظام الحاسوب بطريقة غير قانونية بهدف إحداث خلل في هذا النظام.

#### **فيروس الحاسوب Virus Computer**

#### تعريف فيروس الـحاسوب

الفيروس هو برنامج مكتوب بإحدى لغات البرمجة بواسطة أحد الـمخربـين بهدف إحداث الضرر بنظام الـحاسوب. ويمثل فيروس الحاسوب نوعاً من أنواع جرائم التعدي على نظم الحاسوب.

ومن خصائص الفيروس القدرة الكبيرة على اختراق الملفات واالنتشار واالختفاء بينها ثم تدمير هذه الملفات وتعطيل عملها.

## طرق انتشار الفيروس:

#### **أ - انتشار الفيروس من خالل االنترنت**

.1 تحميل ملف مصاب بالفيروس من حاسوب مصاب بالفيروس إلى الحاسوب الرئيسي لإلنترنت - الخادم Server أو توزيع ملف بريد إلكتروني Mail-e مصاب بالفيروس**.**

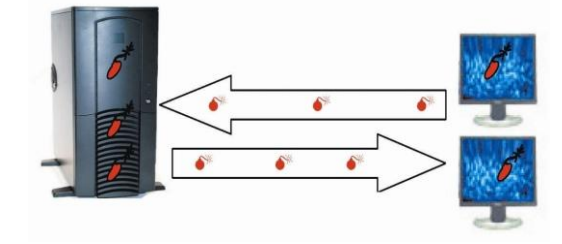

- .**2** إصابة القرص الصلب للحاسوب الخادم بالفيروس.
- .3 إصابة مستخدمي اإلنترنت لهذا الحاسوب بالفيروس**.**

## **ب - انتشار الفيروس من خالل تبادل االقراص**

.1 استخدام قرص مصاب بالفيروس في حاسوب سليم.

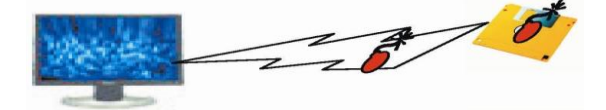

.2 إصابة القرص الصلب للحاسوب بالفيروس.

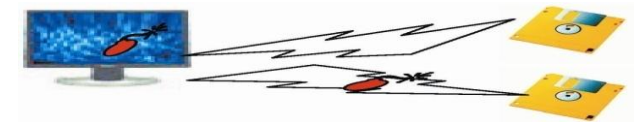

.3 اصابة أي قرص سليم عند استخدامه في الحاسوب المصاب

## **ج - انتشار الفيروس من خالل الشبكة**

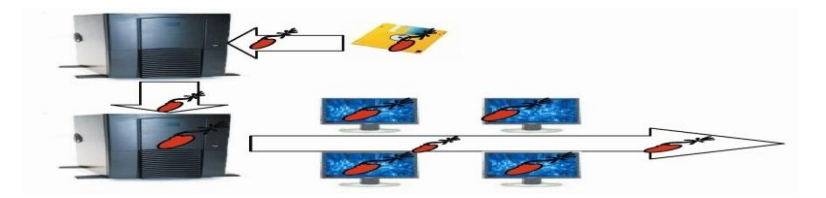

- .1 تحميل ملف مصاب بالفيروس إلى الحاسوب الرئيسي للشبكة الخادم Server.
	- .2 ينتقل الفيروس إلى كل نقطة Node في الشبكة.

#### 3. القنابل الموقونة Time Bombs

يستخدم هذا الفيروس من قبل شركات البرمجيات التي توزع نسخاً مجانية من برامجها على أمل شراء النسخة الأصلية لاحقاً، فيتم إلحاق برنامج الفيروس إلى نسخة البرنامج وينشط الفيروس في وقت محدد أو بعد تنفيذ البرنامج عدة مرات.

## **تصنيف الفيروسات**

**يمكن تصنيف فيروسات الحاسوب إلى:**

## **.1 الديدان Worm**

ينتقل برنامج فيروس الديدان من حاسوب إلى آخر عبر الشبكة، ويكون في صورة ملف مستقل على القرص يقوم بإعطاء أو امر خاطئة أو مضللة للحاسو ب، و يحتل حيز أ كبير أ من الذاكر ة.

# **.2 أحصنة طروادة Horses Trojan**

ينتقل عبر البريد اإللكتروني mail-e عادة، وهو برنامج ملحق يجذب المستخدم باسمه أو بشكله وعند تشغيله يخترق جهاز الحاسوب وينطلق في تدمير البيانات والتحكم في الجهاز.

**.3 فيروسات قطاع االقالع** يقع هذا الفيروس فى األماكن التى يقرأها الحاسب على القرص الصلب. ويعمل الفيروس عند بداية عمل الحاسب .

.4 **فيروس ملوثات الملفات** يصيب هذا الفيروس الملفات التنفيذية ذات االمتداد com.exe

**.5 فيروس متعدد األجزاء:** وهو فيروس من قطاع االقالع وتلويث الملفات ويعمل عند بدء عمل الحاسب .

.6 **فيروسات الماكرو** :فيروس مصمم للعمل ضمن برنامج . عند فتح مستند ينشط الفيروس

**.7احصنة طروادة** :الينسخ نفسه ولكن يقوم بسرقة ملفات او أرقام سرية .وينقل عبر البريد االلكترونى

# **الحماية من الفيروسات viruses from protecting**

#### **اكتشاف إصابة األقراص بالفيروس:**

يمكن اكتشاف إصابة الملفات بالفيروس عن طريق الخبرة والمالحظة الشخصية كامتالء الذاكرة أو البطيء أو زيادة حجم الملفات أو فقدانها وعدم رؤيتها على القرص أو توقف الحاسوب عن العمل، كذلك يمكن اكتشاف اإلصابة بصورة أدق باستخدام البرمجيات المتخصصة في البحث واكتشاف الفيروس.

- 1. نورتن Norton من موقع الانترنت http://www.norton.com
- 2. مكافي MacAffee من موقع الانترنت http://www.macaffee.com

# **التخلص والحماية من الفيروس:**

استخدم البرامج المضادة للفيروسات وقم بتحديثها بشكل دائم من خالل مواقعها على االنترنت، فعادة ما تظهر الفيروسات في صور جديدة وللشركات المتخصصة في اكتشاف الفيروسات مثل McAfee مواقع على االنترنت يمكنك تحميل برامجها على جهازك.

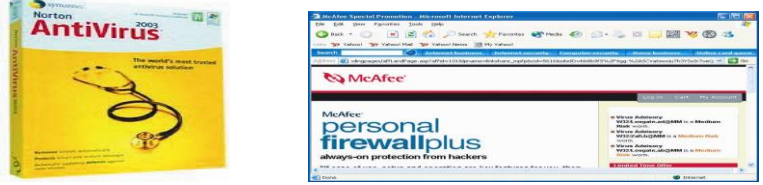

#### **إجراءات الحماية من الفيروسات :**

- .1 التستخدم أقراص التخزين دون معرفة مصدرها والتأكد من خلوها من الفيروسات.
- 2. لاتتوسع في استخدام الانترنت والبريد الالكتروني دون التحصن الكافي ببرامج الحماية من الفيروسات.
	- .3 التستخدم النسخ غير المشروعه من البرمجيات.

.4 قم بعمل إحتياطية بانتظام

-5 إجعل األقراص المرنة فى حالة القراءة فقط.

## **.2 فيروس SoBig**

عبارة عن رسالة إلكترونية مجهولة المصدر تعطل أجهزة الحاسوب عند فتحها وقد عطل هذا الفيروس مجلة نيوزويك حين ظهوره عام 2003.

**أخالقيات الحاسوب واالنترنت Ethics Computer**

# **قانون حماية البيانات Act Protection Data**

أصدرت العديد من دول العالم المتقدم لوائح تشريعية لحماية خصوصية الأفراد. وتنص بنود اتفاقية 1998 لحماية البيانات الشخصية على:

- .1 معالجة البيانات والتعامل معها بنزاهة وبشكل قانوني
- .2 أخذ البيانات واالحتفاظ بها ألغراض محددة وقانونية وعدم تجاوزها
- 3 . التحفظ بأخذ البيانات كمأنً وموضوعاً (ذات صلة مباشرة بالمعالجة)
- .4 تدقيق البيانات وتحديثها باستمرار وتمكين أصحابها من مراجعتها
	- .5 عدم االحتفاظ بالبيانات المعالجة اكثر من الالزم
- .6 االلتزام بحماية البيانات من الفقدان والتلف والمعالجة غيرالمشروعة
	- .7 .7 ان يتم تخزينها بامان
	- .8 .8ان تكون متوافرة للشخص الذى الحق بتعديلها او تصحيحها

**سبحان هللا وبحمده \*\*سبحان هللا العظيم**

 **Mona**